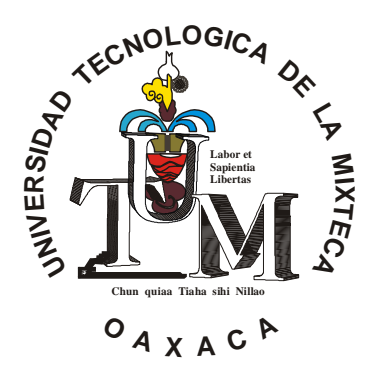

**UNIVERSIDAD TECNOLÓGICA DE LAMIXTECA**

# **SISTEMA EXPERTO PARA RECOMENDAR ESTRATEGIAS DE FERTILIZACIÓN**

# **T E S I S**

# **QUE PARA OBTENER EL TITULO DE INGENIERO EN COMPUTACIÓN**

# **P R E S E N T A :**

# **MIGUEL ANGEL MORALES AVILA**

## **ASESOR:**

**M.C. LUIS RENÉ MARCIAL CASTILLO** 

**HUAJUAPAN DE LEÓN, OAXACA MAYO DE 2002** 

*"¿Quién conoce la libertad y el amor tanto como para brindarlos abiertamente, a pesar de todo y contra todo, aún a pesar de si mismo?"* 

*¡Quién como Díos!* 

*A ti, que me has ayudado a ser lo que soy...* 

**Agradecimientos:** 

**A Díos por permitirme navegar sobre este pedazo de papel dejando una suave estela.** 

> **A los seres de quienes aprendí a amar y a ser fuerte, mis padres.**

> > **A mis hermanos, amigos, profesores y a todos aquellos que han ayudado a forjar este icono que por nombre lleva Miguel Angel.**

## Índice general

### **Tema**

### Página

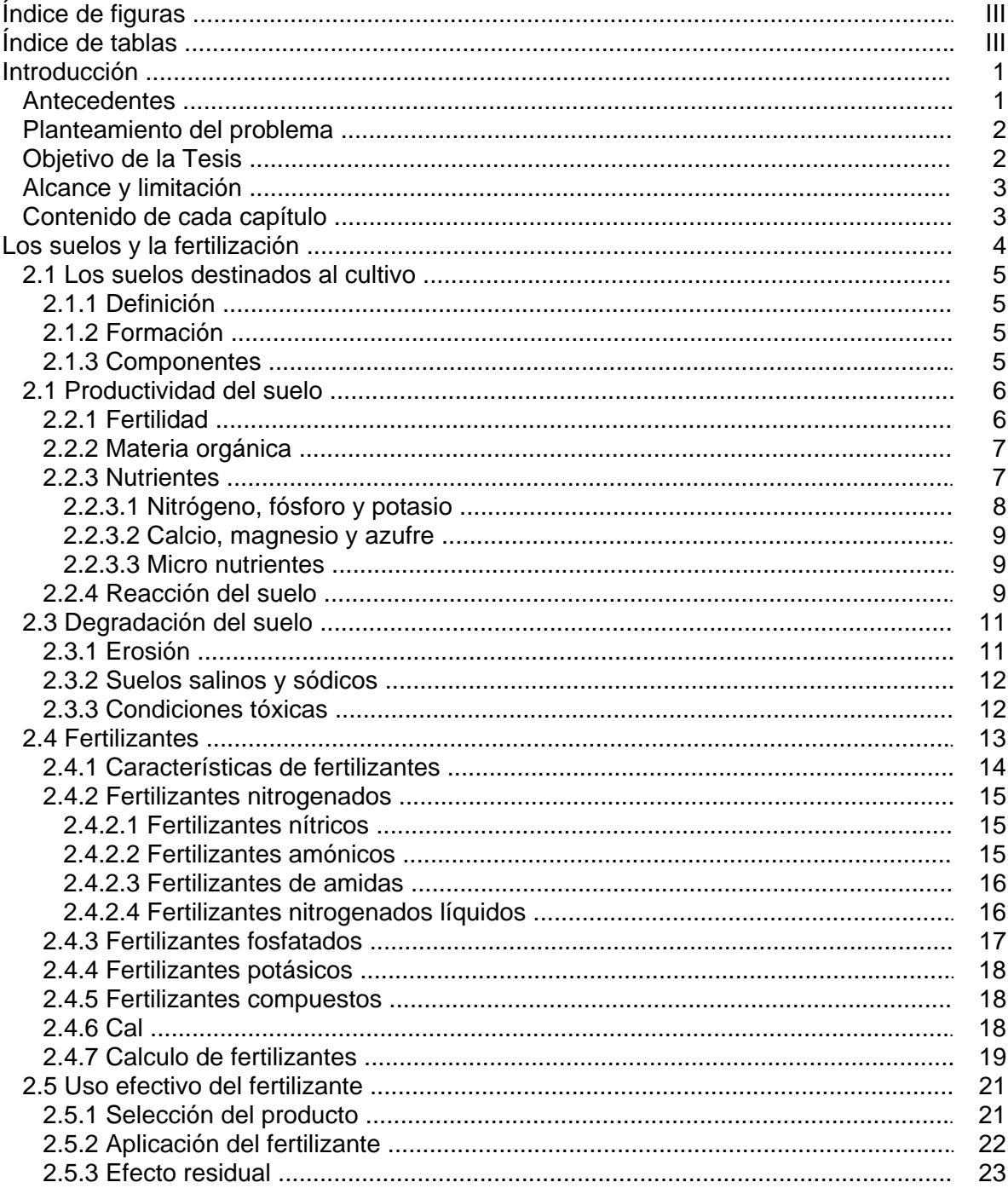

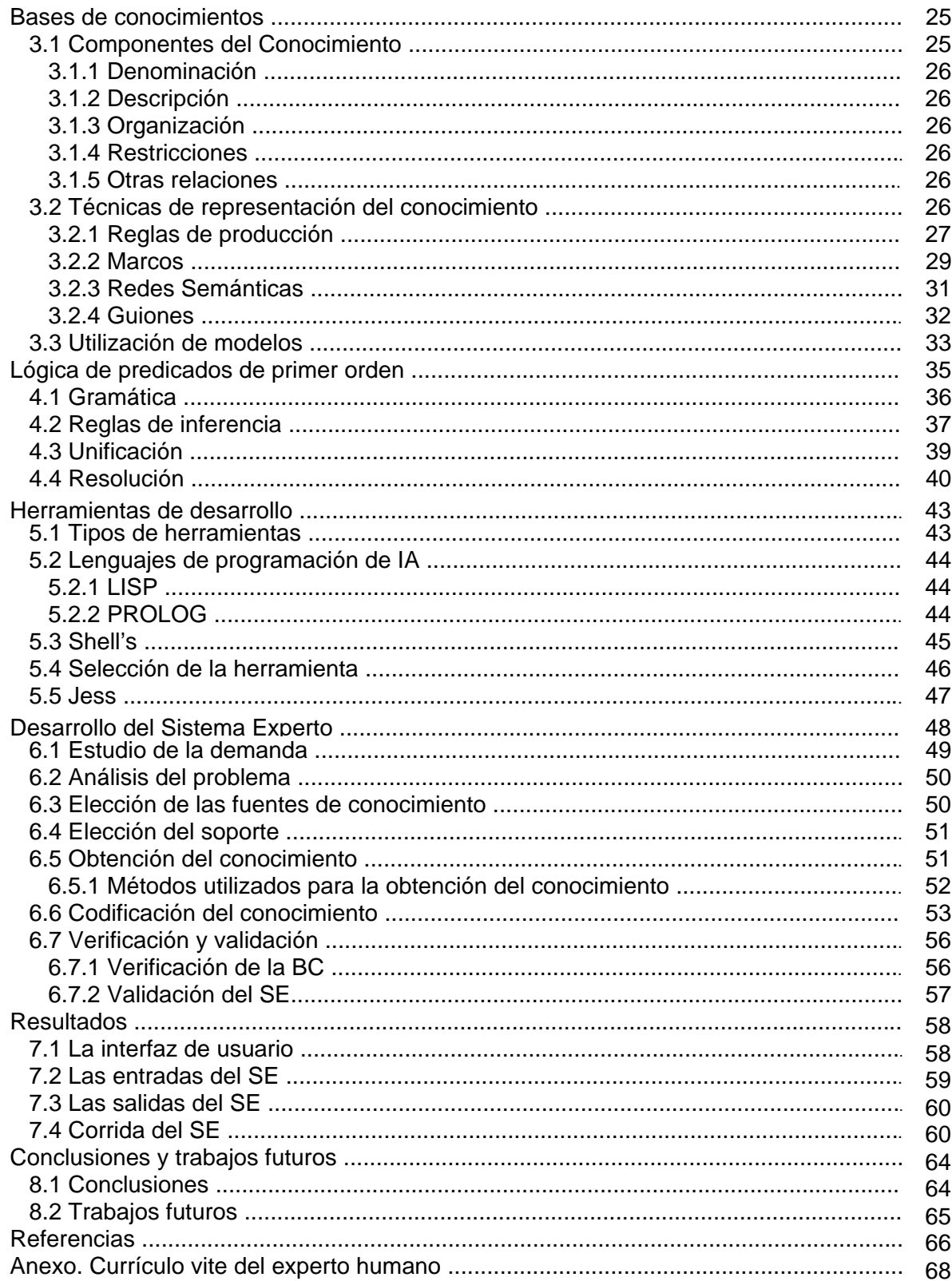

### **Índice de tablas**

### **Tabla**

### **Página**

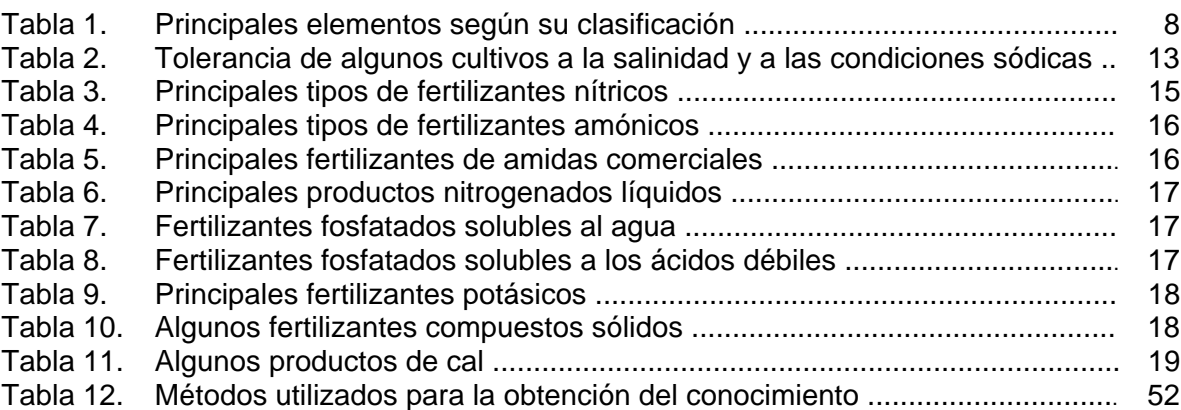

## **Índice de figuras**

### **Figura**

### **Página**

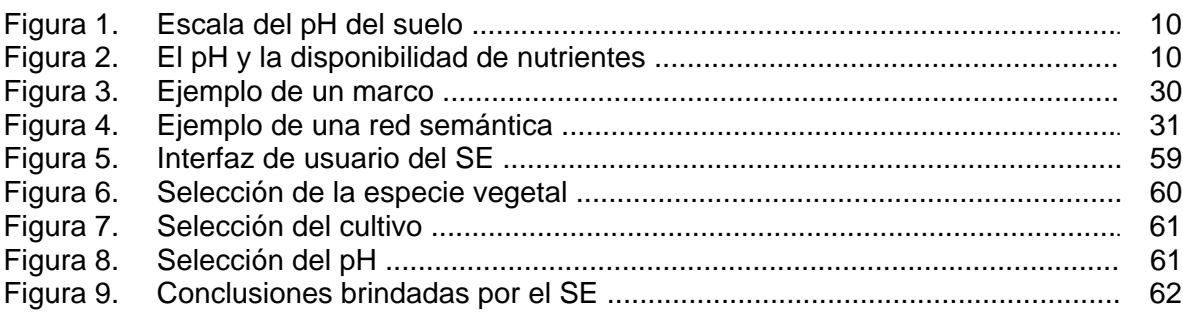

## **Capítulo 1**

## **Introducción**

#### **Antecedentes**

En las últimas tres décadas las computadoras han tenido una evolución rápida, a tal grado que llegaron a involucrase de una manera muy intima en la vida del hombre y de sus actividades cotidianas. Todo esto es posible gracias a la reducción de costos que se presentan conforme la tecnología se desarrolla. Así pues, en la actualidad es posible tener acceso a una computadora personal. Este desarrollo en las tecnologías de información también hace posible el tratamiento de volúmenes grandes de información en tiempos reducidos mediante la utilización de interfaces sofisticadas que facilitan el trabajo de los operadores. Así mismo, las computadoras llegaron a ocupar un lugar muy importante en muchas de las ramas de las ciencias sobre las que descansa el progreso del hombre, la agricultura es una de ellas.

La agricultura es una de las actividades determinantes para la supervivencia del ser humano. Es de esta actividad de donde se generan una buena parte de los productos que después servirán para alimentar a la población del planeta. Es por esta razón que hoy en día se busque favorecer el desarrollo de esta actividad mediante las bondades que proporcionan las tecnologías de información, aplicada a problemas específicos en alguna de sus áreas también específicas.

Así pues, nos encontramos dentro de un escenario global en el cual podemos notar que las computadoras y las tecnologías de información contribuyen al desarrollo de la agricultura. En la actualidad podemos encontrar dentro del campo agrícola sistemas computacionales para la interpretación, el diagnostico, la predicción, la planeación, el control, la instrucción y mejoramiento de muchas actividades agrícolas. Estos sistemas en su mayoría se encuentran desarrollados bajo el paradigma tradicional de programación, la programación procedimental o procedural.

Con el tiempo se vio que abordar ese mismo tipo de problemas desde el punto de vista del paradigma de la programación lógica traía buenos resultados. Es así como el uso de las técnicas desarrolladas por la Inteligencia Artificial (IA) y adoptadas desde la óptica de los Sistemas Expertos (SE) se convirtieron en un medio fiable para dar solución a este tipo de problemas y a muchos otros en diversas áreas científicas.

Los SE son una de las áreas de la IA que mejores resultados brinda actualmente y cuyo crecimiento durante las últimas décadas es significativo. Un SE es un sistema computacional que tiene como finalidad resolver problemas dentro de un ámbito específico y bien delimitado, utilizando técnicas que aparentan o pretenden igualar el proceso de razonamiento de un experto humano.

Otro avance significativo lo representan los Shell's de Sistema Experto. Estos son cascarones genéricos de Sistemas Expertos orientados a facilitar el desarrollo de este tipo de sistemas y a los cuales les falta una base de conocimientos de un área específica del saber. Los Shell's de Sistemas Expertos también han ido evolucionando y en la actualidad podemos contar Shell's de SE con buenas características graficas para un mejor desarrollo de interfaces de usuario, así como Shell's con interfaces de programación muy amigables.

Es de esta manera como en la actualidad se puede contar con las herramientas necesarias para desarrollar Sistemas Expertos de una manera más sencilla y eficiente, teniéndose la posibilidad de incorporar, en algunos casos, características personalizadas según sean las necesidades de desarrollo.

La finalidad de este trabajo de tesis es diseñar y desarrollar un Sistema Experto capaz de proporcionar recomendaciones adecuadas de fertilización para parcelas destinadas al cultivo. Con esto se pretende lograr que aquellos agricultores que se encuentran en zonas remotas y donde es difícil llevar a un Experto Humano tengan la posibilidad de proporcionar a sus tierras una estrategia adecuada de fertilización y lograr así un mejor aprovechamiento de sus tierras y obtener mejores resultados en sus cosechas.

#### **Planteamiento del problema**

Una de las actividades agrícolas sobre las cuales se debe tener cuidado por su delicadeza y por estar directamente ligada a la producción eficiente de las parcelas dedicadas al cultivo es la fertilización. La elección eficiente del fertilizante adecuado para una tierra, su cantidad específica y la forma de aplicarlo, es esencial para dejar preparadas a las tierras tanto para recibir un cultivo y mantenerlo durante su desarrollo, como para su recuperación después del tiempo de la cosecha.

Es por esta razón que se plantea el diseño y desarrollo de un Sistema Experto capaz de dar a conocer a los agricultores una buena estrategia de fertilización tendiente a mejorar la producción de sus parcelas.

#### **Objetivo de la Tesis**

Diseñar y desarrollar un Sistema Experto capaz de proporcionar recomendaciones adecuadas de fertilización para parcelas destinadas al cultivo.

#### **Alcance y limitación**

El alcance esperado por este Sistema Experto consiste esencialmente en la proposición adecuada de un fertilizante que mejor se adapte al estado químico de la parcela en turno y la proposición de la cantidad adecuada que se ha de aplicar tomando en cuenta exclusivamente los principales factores químicos del suelo.

El alcance contemplado por este Sistema Experto permitirá el desarrollo futuro de un Sistema Experto capaz de tomar en cuenta todas las características químicas del suelo, así como, las propiedades físicas y ambientales que afectan en buena medida a las parcelas y a los cultivos que en ellas se desarrollan.

#### **Contenido de cada capítulo**

En el capítulo dos se presenta la teoría referente a los suelos y al problema de la fertilización. Se define que es el suelo y cuales son sus reacciones dependiendo de su estado químico. También se describe la importancia del uso de fertilizantes sintéticos y la precaución que se debe de tener al utilizarlos para no dañar al suelo y lograr que este produzca adecuadamente.

El capítulo tres trata lo referente a las bases de conocimiento. Muestra cuales son los componentes del conocimiento y las técnicas que existen para representarlos, las características particulares de cada una de las técnicas y su funcionamiento general.

En el capítulo cuatro se aborda el tema de la lógica de predicados de primer orden, cual es su gramática y cuales son los mecanismos que se utilizan dentro de este tipo de lógica para trabajar un conocimiento dado y poder obtener conclusiones ciertas, derivadas de ese mismo conocimiento.

En el capítulo cinco se muestran los tipos de herramientas utilizadas para la construcción de Sistemas Expertos. Se muestra cuales son las características particulares de cada una de ellas y cuales son sus diferencias, en que circunstancias es conveniente utilizarlas y se dan puntos generales para tomar en cuenta al seleccionar alguna de ellas.

El capítulo seis muestra los pasos y los mecanismos utilizados en la realización del Sistema Experto presentado en este trabajo de tesis. Se describe cada uno de ellos y se muestra cuales fueron los resultados obtenidos al término de cada etapa, desde su concepción hasta la codificación de la solución propuesta.

El capitulo ocho muestra el funcionamiento del Sistema Experto y los resultados obtenidos con la solución que se propone.

Finalmente se presentan las conclusiones del presente trabajo y los trabajos futuros recomendados.

## **Capítulo 2**

1

## **Los suelos y la fertilización**

Una buena producción agrícola depende directamente de la disponibilidad de suelos capaces de desarrollar cultivos con buenos rendimientos. El hecho de que un suelo sea o no capaz de desarrollar buenos cultivos, es un indicador adecuado de su grado de fertilidad. Tal capacidad en los suelos varía de acuerdo a las transformaciones que han sufrido para llegar a su estado actual y, por lo tanto, de su tipo.

Es importante tener presente que el suelo no es una materia muerta, sino que se trata de un cuerpo que se encuentra en un proceso de transformación constante. Las transformaciones que sufre el suelo son especialmente en su capa superficial y se presentan de manera física, química y biológica. Son estas transformaciones las que se encargan de darle un cambio gradual y constante al suelo y sus propiedades, así mismo afectan sus principales constituyentes, como son materias sólidas, agua y aire.

Las condiciones climáticas, como lluvia, viento y la temperatura; también las practicas agrícolas, como la aradura y la fertilización son condiciones que influyen en la intensidad y en la naturaleza de tales reacciones en los suelos. Así pues, para poder tener un panorama adecuado para un buen crecimiento de plantas, es necesario tener un desarrollo apropiado de una estructura de suelo que contenga proporciones balanceadas de materias sólidas, agua y aire. También es necesaria la conservación de una adecuada estructura del suelo, una fuente eficiente que suministre nutrientes y el cuidado de evitar reacciones extremas en los suelos. Si alguna de estas condiciones no es cumplida, es muy probable que se tenga como resultado el empobrecimiento de los suelos, volviéndose éstos, en suelos no aptos para la producción eficiente de cultivos.

Mediante la utilización adecuada de fertilizantes, es posible mantener un nivel de fertilidad<sup>1</sup> adecuado en los suelos. La selección adecuada del tipo de fertilizante, la aplicación de cantidades adecuadas y la adopción de buenos procedimientos de aplicación son factores importantes que ayudan a evitar perdidas tanto de fertilizantes<sup>2</sup> como de nutrientes. Con el suministro de una fertilización regular, es posible producir

<sup>&</sup>lt;sup>1</sup> Estado del suelo respecto a su capacidad para proporcionar nutrientes esenciales para el crecimiento de las plantas.

<sup>2</sup> Cualquier material orgánico o inorgánico, de origen natural o sintético que se añade al suelo para proporcionar uno o más elementos esenciales para el crecimiento de las plantas.

buenos volúmenes de residuos vegetales capaces de suministrar grandes cantidades de materia orgánica capaz de mejorar junto con los residuos directos de los fertilizantes la estructura del suelo. Estos son sólo algunos de los factores que deben tomarse en cuenta para lograr un nivel adecuado de fertilidad del suelo [1].

### **2.1 Los suelos destinados al cultivo**

#### **2.1.1 Definición**

A diferencia de las rocas, el suelo es la superficie suelta de la tierra. El suelo es un cuerpo naturalmente desarrollado, en que tienen lugar procesos físicos, químicos y biológicos.

Desde el punto de vista de la agricultura, el suelo es el medio donde crecen las plantas. El suelo es también un almacén de donde las plantas recogen las sustancias nutritivas, agua y aire para desarrollarse [2].

#### **2.1.2 Formación**

La formación de los suelos se da a causa de las transformaciones que los materiales madre han sufrido a consecuencia de los procesos de desintegración y translocación a lo largo de diversos periodos.

Las rocas y los fragmentos de éstas son desintegrados por las diversas actividades físicas y químicas, llegando a ser posteriormente minerales gruesos y finos que son los que forman los suelos. Los cambios diarios y estacionales de temperatura, la formación de hielos y los deshielos posteriores, la erosión, las prácticas agrícolas y la acción de plantas y animales, son algunas de las causas que provocan la desintegración física del suelo. Por otro lado, la disolución de las materias solubles, las reacciones de las partículas sólidas con la solución del suelo, las reacciones de los constituyentes con el aire y las reacciones de los constituyentes con las raíces son algunas de las acciones que originan la descomposición química del suelo.

Las precipitaciones, la acción del viento y el cambio de la temperatura son factores climáticos que también influyen en la formación del suelo. Otros factores son los terremotos y los deslizamientos de tierra. Así pues, los suelos actuales son el resultado de las transformaciones que han sufrido los materiales primarios durante diferentes periodos de desarrollo. En un inicio se tiene a los materiales madres que con el paso del tiempo se comienzan a desintegrar en la parte superior del suelo dando paso a los materiales madre parcialmente desintegrados, finalmente se tiene el suelo actual [3].

#### **2.1.3 Componentes**

Las propiedades características de los suelos están dadas en gran medida por los componentes que los conforman. Un 50% de materiales sólidos, divididos en 45% de partículas minerales y 5% de materias orgánicas conforman la capa cultivable del suelo. El otro 50% se constituye de agua y aire en un 25% cada uno. Los componentes antes mencionados se subdividen y se mezclan de tal manera que el agua y el aire llenan los poros que quedan entre las partículas sólidas.

Si comparamos la capa cultivable del suelo con el subsuelo, podremos darnos cuenta que éste contiene mayores cantidades de substancias minerales, pero la materia orgánica se encuentra en cantidades menores. El material madre o los fragmentos depositados son los encargados de derivar la parte mineral de los suelos. Esta es la fuente principal de los nutrientes propios del suelos tales como fósforo (P), potasio (K), calcio (Ca), magnesio (Mg) y azufre (S). El suministro potencial de estos elementos nutritivos varía de acuerdo con el origen, la clase y el tamaño de las partículas minerales.

La materia orgánica que se encuentra presente en el suelo es la representación de la acumulación de plantas frescas, de vegetales parcial o completamente descompuestos, y de residuos animales. Los microorganismos del suelo hacen que su contenido sea inestable y es importante tener en cuenta que el contenido de materia orgánica debe mantenerse constante.

El contenido del agua presente en el suelo puede variar de manera considerable, siendo la lluvia y la irrigación factores importantes en tal aspecto. El agua en el suelo es importante ya que satisface los requerimientos de humedad de las plantas, se encarga de disolver los nutrientes dando origen a una solución que es absorbida por las raíces de las plantas, también se encarga de controlar el volumen de aire en el suelo y controla la fluctuación de la temperatura en el suelo.

El rendimiento y desarrollo de los cultivos se ve grandemente afectado por la cantidad de agua que encuentran disponible en los suelos.

La mezcla de gases que constituyen el aire se encargan de llenar parte de los poros de la tierra. Una parte de estos gases puede ser absorbida por las raíces de las plantas y por lo microorganismos presentes en el suelo, también puede ser disuelta en la solución del suelo.

Para que las raíces de las plantas se desarrollen de manera adecuada, los componentes gaseosos del aire y el agua deben estar presentes en cantidades proporcionales. Una desproporción de gases se puede dar después de una fuerte precipitación y por la formación de costras en la superficie del suelo. La reactivación del cambio de aire entre la atmósfera y el suelo con la finalidad de restituir el balance de gas presente en el mismo es posible mediante una labranza oportuna para destruir las costras formadas [3].

#### **2.1 Productividad del suelo**

La productividad del suelo es la capacidad que muestra éste para producir cultivos. La fertilidad en un suelo es una característica necesaria para que éste sea productivo, sin embargo, el hecho de que un suelo sea fértil no asegura que sea productivo.

#### **2.2.1 Fertilidad**

Se dice que un suelo es fértil si contiene y es capaz de proporcionarle a las raíces de las plantas cantidades adecuadas de nutrientes, agua y aire necesarios para que éstas crezcan y finalmente se logre una buena producción. Cuando un suelo es fértil, su profundidad y estructura son adecuadas para brindarle a las plantas un ambiente óptimo para su desarrollo. Estas condiciones se mantendrán durante un largo periodo aún cuando se presenten condiciones climáticas y de vegetación adversas si es que el suelo es bueno.

Una de las medidas utilizadas por los agricultores para mantener y mejorar la fertilidad natural de los suelos es la aplicación de fertilizantes de acuerdo con las necesidades nutritivas de los suelos y de los cultivos [4].

#### **2.2.2 Materia orgánica**

La materia orgánica se compone de materiales frescos derivados de plantas parcial y completamente descompuestas así como de humus, éste es el producto final de la descomposición. La materia orgánica también se constituye de microorganismos y animales pequeños, vivos o muertos. Si el nivel de materia orgánica presente en un suelo es óptimo y además cuenta con una buena estructura, las raíces de las plantas penetraran mejor en éste. La materia orgánica es una fuente rica en nutrientes para el suelo. Es capaz de proporcionar nitrógeno, fósforo y azufre. Aunado a esto, la materia orgánica también ayuda a retener una mayor cantidad de agua que está disponible para las plantas. La materia orgánica también es la encargada de suministrar energía a los microorganismos del suelo. Sin ésta, la actividad biológica y la descomposición de las materias orgánicas no sería posible.

En los suelos destinados al cultivo, los residuos vegetales son capaces de producir un alto contenido de materia orgánica que ayuda a la actividad de la fauna diminuta del suelo, como lombrices, caracoles, escarabajos y microorganismos. No obstante, la actividad agrícola en los suelos destinados al cultivo también agota la materia orgánica. Si esto llega a ocurrir, el humus se descompone y ya no puede estabilizar la estructura del suelo.

Si la materia orgánica llega a agotarse, su reposición implica un proceso lento. Por esto es necesario tomar medidas correctivas mediante la producción e incorporación de abonos verdes y residuos animales así como de la restitución constante de los residuos vegetales obtenidos de las cosechas. Una buena opción para mantener cultivos bien desarrollados y capaces de proporcionar buenos volúmenes de residuos vegetales para el suelo, es la aplicación de fertilizantes de manera regular [5].

#### **2.2.3 Nutrientes**

Para asegurarse de que las plantas van a mantener un crecimiento sano, es necesario que el suelo contenga un amplio rango de nutrientes. También es importante que tales nutrientes se mantengan balanceados en el suelo para poder satisfacer las necesidades individuales de cada cultivo ya que éstos absorben los elementos nutritivos que el suelo les brinda en ciertas proporciones.

Los elementos nutritivos del suelo se clasifican en macro elementos, elementos secundarios y micro elementos, según las necesidades de cantidad que las plantas requieren para su desarrollo. En la Tabla 1 se muestran los principales elementos según su clasificación.

1

| rabia T. Principales elementos segun su ciasincación |                        |      |                 |      |
|------------------------------------------------------|------------------------|------|-----------------|------|
| Macro elementos                                      | Nutrientes secundarios |      | Micro elementos |      |
| Nitrógeno<br>(N)                                     | Calcio                 | (Ca) | Manganeso       | (Mn) |
| Fósforo<br>(P)                                       | Magnesio               | (Mg) | Cobre           | (Cu) |
| Potasio<br>(K)                                       | Azufre                 | (S)  | Zinc            | (Zn) |
|                                                      |                        |      | Hierro          | (Fe) |
|                                                      |                        |      | Molibdeno       | (Mo) |
|                                                      |                        |      | <b>Boro</b>     | B)   |
|                                                      |                        |      |                 |      |

 **Tabla 1. Principales elementos según su clasificación** 

 *Fuente: SEP-DGETA-FAO 1997, "Suelos y fertilización".* 

#### **2.2.3.1 Nitrógeno, fósforo y potasio**

Las funciones del nitrógeno, fósforo y potasio, así como su comportamiento en el suelo y la planta es diferente.

El nitrógeno es el encargado de alimentar a los microorganismos y favorecer de esta forma la descomposición de la materia orgánica. Este elemento se disuelve fácilmente en el agua del suelo y es parcialmente retenido por las partículas de éste, así pues, es fácilmente perdido por lixiviación<sup>3</sup>. El nitrógeno también es el encargado de darle el color verde sano a las plantas, permitir el crecimiento rápido y aumentar la producción. En cultivos alimenticios y de forrajeo se encarga de formar las proteínas. Si no se tiene cuidado al momento de aplicar el nitrógeno y se suministra en cantidades excesivas se corre el riesgo de retrasar la maduración de las plantas y dejarlas susceptibles a enfermedades.

Por su parte el fósforo es el encargado de estimular la formación y el crecimiento temprano de las raíces trayendo consigo un arranque vigoroso y rápido de la planta. El fósforo también se encarga de estimular la floración, acelerar la madurez y ayudar a la formación de la semilla, también mejora la resistencia contra el efecto de las bajas temperaturas. El fósforo es un elemento que reacciona de manera rápida con otros elementos químicos del suelo, es por esta razón que se forman componentes menos solubles provocando que pocas proporciones de este elemento estén disponibles para la planta. A este proceso se le conoce con el nombre de fijación. El fosfato no se pierde por lixiviación.

El potasio por su parte, es fácilmente retenido por las partículas de suelo y su agotamiento se debe principalmente a la explotación intensiva de plantas que requieren altas cantidades de este elemento. El potasio es el encargado de aumentar en las plantas el nivel de resistencia a enfermedades así como de darles mayor vigor. También mejora la resistencia de las plantas contra los efectos de las temperaturas frías. Con la ayuda de este elemento los granos y semillas mejoran su llenado, las raíces y los tubérculos mantienen su desarrollo y el acame<sup>4</sup> se reduce. El potasio es esencial para la formación y transferencia de los almidones, azúcares y aceites además de regular el consumo de agua en las plantas [6].

 $3$  Proceso mediante el cual el agua de percolación separa las sustancias solubles contenidas en el suelo.

<sup>4</sup> Cuando el tallo de las plantas se dobla, generalmente debido a la acción del viento, así como a haber alcanzado su madurez y no haber sido cortadas.

#### **2.2.3.2 Calcio, magnesio y azufre**

El calcio es el encargado de ayudar a la descomposición de la materia orgánica y la liberación de nutrientes al mismo tiempo que se encarga de mejorar la estructura del suelo y la retención del agua. No obstante, el exceso de este elemento en el suelo provoca una deficiencia de potasio, fosfato, magnesio, zinc y hierro.

Por su parte el magnesio tiene un comportamiento similar al del calcio. Se disuelve parcialmente en el agua y por lo tanto se vuelve susceptible a la lixiviación. La formación de azucares en los cultivos se ve favorecida por este elemento.

Desde el aire mediante las lluvias y el agua de riego es como el azufre llega al suelo, y en la materia orgánica. Si se da el caso que el suelo contiene un alto volumen de calcio, el azufre ayuda a la liberación de los nutrientes porque es capaz de bajar el pH, además ayuda a la formación de los nódulos en las raíces de la leguminosas [6].

#### **2.2.3.3 Micro nutrientes**

Estos son los elementos nutritivos que se requieren en pequeñas proporciones y muy limitadas, pero, si uno o más de éstos llegan a faltar, la repercusión sobre el desarrollo y rendimiento de los cultivos es mucha. Por ejemplo, el maíz, el fríjol y los cereales son particularmente sensibles a las deficiencias de manganeso. Por otra parte, cultivos como cítricos, maíz y cereales se ven afectados por la deficiencia de cobre mientras que las deficiencias de zinc se ve reflejada en cultivos como maíz, legumbres, frutales y sorgo, estos dos últimos junto con el fríjol también se ven afectados por la falta de hierro. La falta de molibdeno afecta principalmente a las leguminosas y hortalizas mientras que las deficiencias del boro afectan principalmente al algodón, los frutales, las leguminosas y la remolacha [6].

#### **2.2.4 Reacción del suelo**

1

Se le llama reacción del suelo al estado de acidez que éste presenta y son la lluvia, la irrigación, el drenaje, las partículas minerales, el tiempo de exploración y la fertilización son los principales factores que determinan la intensidad de acidez del suelo. Así pues, tenemos que los suelos pueden ser ácidos, neutrales y alcalinos pudiendo ver expresadas estas condiciones en el pH<sup>5</sup> del suelo. Los diferentes niveles de pH (Fig. 1) se determinan mediante una escala que indica las reacciones del suelo.

El desarrollo y la productividad de los cultivos se ven grandemente influenciados por la reacción del suelo. La mayoría de los cultivos encuentran un mejor acomodo entre los suelos ligeramente ácidos y ligeramente alcalinos.

<sup>&</sup>lt;sup>5</sup> Siglas de Potencial hidrógeno, índice numérico que expresa la acidez, neutralidad o alcalinidad de una sustancia.

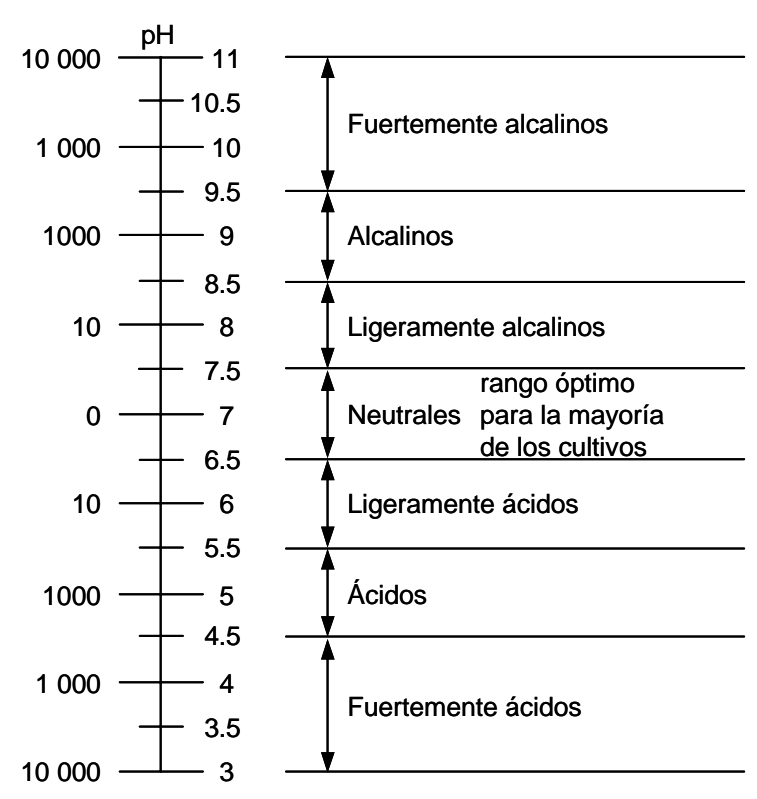

*Figura 1. Escala del pH del suelo.* 

La importancia del pH en el suelo es debida a que tiene una influencia decisiva en la disponibilidad de nutrientes para las plantas, es el encargado de determinar la eficiencia con la cual las plantas pueden utilizar los diversos nutrientes. La mayoría de los suelos presenta un pH entre 4.0 y 8.0. En los diferentes niveles de pH (Fig. 2) la planta aprovecha los nutrientes del suelo en diversos grados.

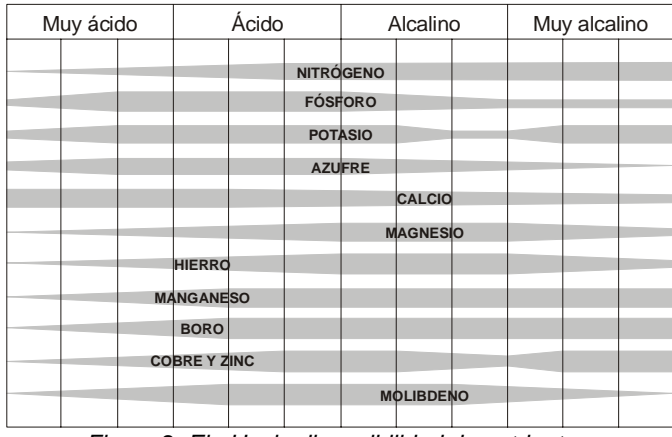

*Figura 2. El pH y la disponibilidad de nutrientes.* 

Si los suelos muestran una acidez marcada, esto es síntoma de que tienen una deficiencia de nutrientes y que las partículas del suelo retienen más constituyentes ácidos que elementos nutritivos. Para reducir la acidez del suelo se pueden aplicar piedra caliza

o dolomítica en forma de cal agrícola, la cual contiene magnesio. Por otra parte, la alcalinidad del suelo se puede reducir mediante la aplicación de fertilizantes ácidos o materiales tales como el amonio, sulfato, flor de azufre o sulfato férrico. Es importante que estos materiales se distribuyan en el suelo de una manera uniforme además de incorporarse a éste, durante la labranza secundaria utilizando rastras<sup>6</sup> de dientes o rastras de discos.

Si el pH de un suelo es menor de 6.5, su disponibilidad de fósforo y del molibdeno se redu ce. Por el contrario, si el pH de un suelo es mayor de 6.5, su disponibilidad de cobre, manganeso, zinc y hierro se reduce [1].

#### **.3 Degradación del suelo 2**

Cualquier perdida de las propiedades del suelo, necesarias para un buen desarrollo y ren dimiento de los cultivos, se denomina degradación del suelo. Un suelo se degrada cuando las influencias naturales negativas no pueden ser controladas así como la realización inadecuada de prácticas agrícolas, teniéndose como consecuencia una baja progresiva en la capacidad para mantener el crecimiento y producción de los cultivos. Este es el resultado de la desaparición de la estructura y fertilidad del suelo. Es de ésta forma como los suelos llegan a ser inadecuados para la agricultura. La degradación del suelo se debe tanto a procesos físicos como químicos [7].

#### **.3.1 Erosión 2**

1

La erosión del suelo se debe principalmente a las lluvias fuertes y el viento, tenié ndose como resultado el arrastre de parte de la superficie terrestre. Estos dos factores se vuelven altamente nocivos para el suelo en lugares donde la cubierta natural de vegetación, como bosques y pastos, ha sido rota a causa del desmonte, el abuso de pastoreo o por la práctica de una aradura inadecuada.

Otro factor que favorece la erosión del suelo es el manejo inadecuado de las tierras desti nadas al cultivo. Un manejo inadecuado de las tierras cultivables trae consigo el agotamiento de su materia orgánica quedando expuestas a la erosión. Sea cual sea el caso, la erosión provoca un desfiguramiento de los suelos dándoles un aspecto destruido y de abandono.

En el caso de la erosión provocada por la lluvia, tenemos que el agua se pierde por escu rrimiento, una perdida de las partículas fértiles del suelo, el arrastre de las capas bajas no fértiles que al colocarse sobre terrenos fértiles, afectan su productividad. Así pues, tenemos que un suelo que ha perdido su capa fértil por un arrastre de agua y que se ha quedado desnudo, es un suelo con fertilidad disminuida.

Por su parte, la erosión provocada por el aire se presenta después de largos perio dos de sequía provocando los más graves daños en terrenos desprotegidos o solamente cubiertos de una manera parcial por la vegetación. Un viento con la fuerza suficiente es capaz de convertirse en una tolvanera capaz de maltratar a los cultivos

 $^6$  Implemento agrícola que consiste en una o varias series de picos o dientes metálicos, fijos en una barra de hierro; se emplea para aflojar y desmenuzar la capa superior de la tierra.

debido al impacto y la fricción de las partículas en movimiento. Así mismo, el viento también provoca el desaporque<sup>7</sup> de las plantas el cual trae como resultado que las raíces superficiales queden desprotegidas provocando la debilitación de las plantas [7].

#### **2.3.2 Suelos salinos y sódicos**

Una concentración excesiva de sales solubles de calcio, magnesio y sodio en las capa z superficiales del suelo, es la característica principal de los suelos salinos y los suelos sódicos. Suelos con este tipo de problemas se presentan comúnmente en regiones con un clima seco y presentan normalmente una superficie acostrada y agrietada, un crecimiento irregular de las plantas, apariencia de cristales de sal o de una capa de sal; los suelos salinos presentan un pH de hasta 8.5 mientras que los suelos sódicos presentan un pH mayor a 8.5.

Un suelo salino contiene sales de calcio, magnesio y sodio; en los suelos sódicos las sales de sodio tienen un efecto predominante sobre el calcio y el magnesio. En este tipo de suelos, tanto salinos como sódicos, el crecimiento de las plantas es afectado por la reducción de la captación del agua y por la acción tóxica directa de las sales. Se ve también afectada la absorción de los macro y micro elementos con un retardo.

Las bajas precipitaciones, las altas temperaturas, las perdidas de agua por evap oración y transpiración, un inadecuado sistema de riego y drenaje, el alto contenido de sales en el agua de riego y la excesiva irrigación de campos más altos que trae consigo la salinización de campos más bajos donde el agua salina subterránea sube, son algunos de los factores que provocan que en el horizonte superficial del suelo se acumulen de excesivamente las sales.

La Tabla 2 muestra cual es el grado de tolerancia a la salinidad o las condiciones sódic as por parte de algunos cultivos.

Una rehabilitación de un suelo salino o sódico consiste de un proceso costoso y lento . Mediante la lixiviación y el drenaje es como se realizan las medidas correctivas de los suelos, éstas consisten, para los suelos sódicos, en la aplicación de yeso y azufre con la finalidad de reemplazar los compuestos sódicos mediante un riego abundante [1].

#### **2.3.3 Condiciones tóxicas**

No es sólo a la falta de nutrientes que las plantas sufren, también sufren si se prese nta un exceso de éstos. Cuando esto ocurre, las plantas son dañadas en gran medida, entonces se dice que el suelo es tóxico. Este efecto se puede presentar si existe un suministro indiscriminado de fertilizantes, pesticidas y residuos industriales y de ciudades. Así también, se puede presentar este mismo efecto en suelos minerales expuestos a condiciones fuertemente ácidas o alcalinas si algunos elementos son removidos en grandes volúmenes.

 7 Acción de remover la tierra de la base de las plantas.

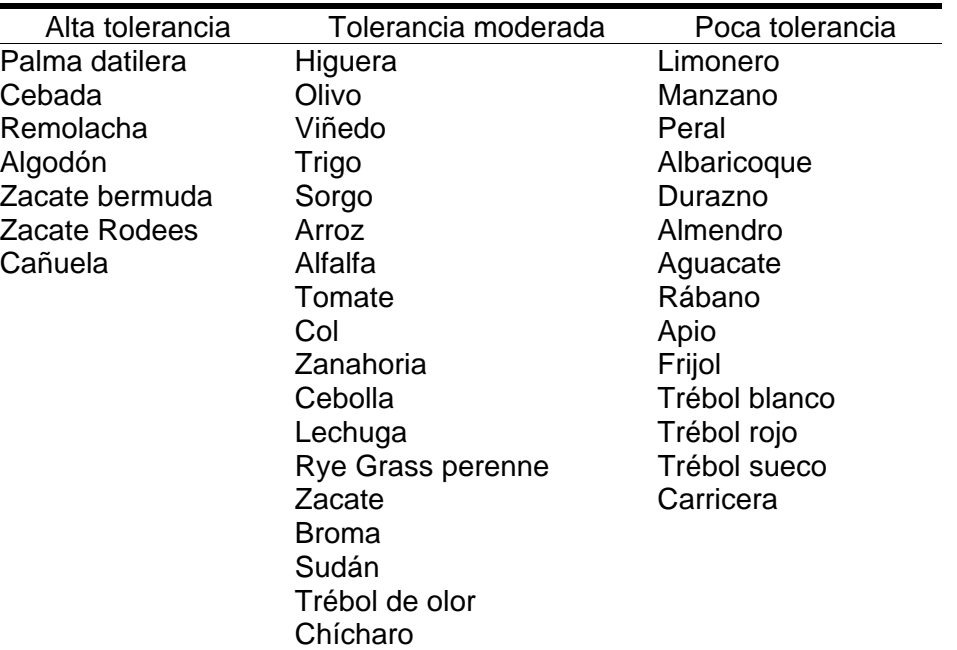

#### **Tabla 2. Tolerancia de algunos cultivos a la salinidad y a las condiciones sódicas**

*Fuente: SEP-DGETA-FAO 1997, "Suelos y fertilización".* 

Si se practica un suministro indiscriminado de fertilizantes de nitrógeno, fósforo y potasio, es muy probable que se perturbe la captación normal y el uso del agua y los nutrientes por parte de las plantas, esto es, si las raíces jóvenes y las plántulas entran en contacto con las altas concentraciones de fertilizantes, se secan y mueren. La alta concentración de magnesio, calcio y sodio crea condiciones sódicas y salinas en el suelo. Condiciones de este tipo son tóxicas para las plantas.

Si los micro elementos se encuentran en el suelo en grandes cantidades, inhibirán la absorción del agua y los nutrientes, también evitaran la formación de sustancias valiosas como los almidones, los azúcares, las proteínas y los aceites, resultando pues, tóxicos para las plantas. El efecto provocado por éstos es duradero y, por lo tanto, peligroso y muy difícil de corregir [1].

#### **2.4 Fertilizantes**

Hay situaciones en las cuales el suelo presenta condiciones bajas de fertilidad natural y es incapaz de proporcionarle a los cultivos los nutrientes necesarios y suficientes para lograr que éstos tengan un rendimiento satisfactorio. Es en condiciones como estas donde se hace necesaria la utilización de fertilizantes químicos con la finalidad de suministrar al suelo los suplementos nutritivos necesarios para contrarrestar las deficiencias presentes en el suelo.

Los fertilizantes químicos son productos industriales elaborados de diversas formas expresándose el contenido de nutrientes existente en un tipo determinado de fertilizante en un porcentaje de la cantidad total, siendo éste quien determina la calidad de un

fertilizante. Así también, las propiedades físicas y químicas de un fertilizante determinan su adecuación a condiciones específicas tanto de suelos como de cultivos [8].

#### **2.4.1 Características de fertilizantes**

Un fertilizante puede ser líquido o sólido, esto va a depender de su consistencia. Los fertilizantes sólidos pueden ser en polvo o granulados. Los fertilizantes en polvo tienen la característica desfavorable de aterronarse durante su almacenaje dificultando con esto su distribución posterior. Es por esa razón que se han dejado de utilizar los fertilizantes en polvo. Por el contrario, los fertilizantes granulados no se apelmazan aun si se han almacenado por periodos muy largos. Este tipo de fertilizantes puede ser aplicado a mano o con distribuidores convencionales sin ningún problema. Por su parte, los fertilizantes líquidos requieren para su aplicación de equipos especiales.

Ya sea que se trate de un fertilizante sólido o líquido, el porcentaje de nutrientes que contienen es diferente, pudiendo tener un sólo nutriente o un combinado de nutrientes al mismo tiempo. Este último tipo de fertilizantes recibe el nombre de multinutrientes o de fertilizantes compuestos si se les llama de una manera más apropiada.

La gran mayoría de los fertilizantes industriales contiene uno o más de los micronutrientes como lo son el nitrógeno, fósforo y potasio, estos dos últimos elementos están presentes en forma de fosfato y potasa. Algunos tipos de fertilizantes también concentran ciertas cantidades de elementos secundarios como el calcio, el magnesio y el azufre; algunos otros tipos de fertilizantes también se enriquecen con micronutrientes.

En el campo comercial, los fertilizantes compuestos dan a conocer su contenido de nutrientes mediante la utilización de números separados por guiones como por ejemplo:

$$
10 - 10 - 20
$$

En este ejemplo, los números indican respectivamente el porcentaje de nitrógeno, de fosfato y potasa. Estos parámetros son expresados siempre en esta misma secuencia. Si al fertilizante nombrado en este ejemplo se le agregara un micro elemento como el boro, su porcentaje aparecería como un número después del que hace referencia a la potasa y al cual se le agregaría una letra que indica el tipo de micro elemento del cual se trata. Esto se muestra en el siguiente ejemplo:

#### $10 - 10 - 20 - 0.3B$

Así pues, el ejemplo muestra un fertilizante compuesto que contiene los siguientes porcentajes de nutrientes: 10% de nitrógeno, 10% de fosfato, 20% de potasa y 0.3% de boro [1].

#### **2.4.2 Fertilizantes nitrogenados**

Por la forma en que el nitrógeno está presente en este tipo de fertilizantes es como éstos se distinguen. Así es como se diferencian:

- Los fertilizantes nítricos.
- Los fertilizantes amónicos.
- Los fertilizantes de amidas.

No obstante, en algunos fertilizantes el nitrógeno nítrico y el nitrógeno amónico están combinados.

### **2.4.2.1 Fertilizantes nítricos**

Los fertilizantes nítricos (ver Tabla 3) tienen la característica de que la parte del nitrógeno con la que están formados es altamente soluble en agua. Es por esta razón que el nitrógeno no puede ser retenido por el suelo y se corre el riesgo de que el nitrógeno se desplace fuera de la zona de absorción y valla a dar al subsuelo. Esto puede ser provocado por una lluvia o por un riego abundante.

#### **Tabla 3. Principales tipos de fertilizantes nítricos**

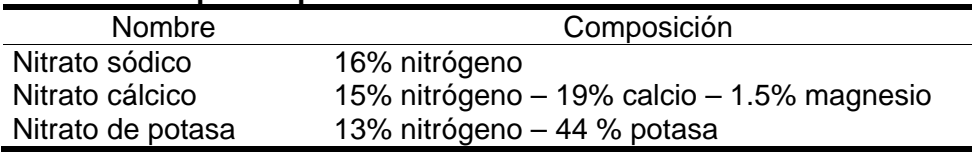

 *Fuente: SEP-DGETA-FAO 1997, "Suelos y fertilización".*

Este tipo de fertilizantes no suelen ser adecuados para aplicarse antes, durante o poco después de la siembra ya que las raíces no existen o son muy pequeñas para ser capaces de aprovechar el nitrógeno disponible.

El hecho de que las plantas sean capaces de absorber el nitrógeno se debe a la alta movilidad que éste presenta, es por esta razón que los fertilizantes nítricos responden bien cuando se les aplica en las etapas en las cuales los cultivos ya están en desarrollo. El fertilizante nítrico corrige de una manera rápida las deficiencias de este nutriente en el suelo. Es por esta razón que el fertilizante nítrico se debe aplicar en cuanto la deficiencia de este nutriente sea visible, para lograr de esta manera la recuperación pronta del cultivo [1].

### **2.4.2.2 Fertilizantes amónicos**

Este tipo de fertilizantes suelen estar comúnmente combinados con los nitratos siendo los contenidos más importantes de estos productos los que se muestran en la Tabla 4. Los fertilizantes amónicos proporcionan el nitrógeno en forma de amonio, que también resulta soluble al agua. No obstante, se diferencia del nitrato en cuanto a que es absorbido y retenido por las partículas finas del suelo. Por otra parte, su acción suele ser menos rápida en comparación con el nitrato pero es más duradera. Así pues, tenemos que las combinaciones de nitrato y de amonio ofrecen el nitrógeno de una forma tal que

parte de este puede ser absorbido de manera inmediata mientras que la parte restante es de acción prolongada. El fertilizante amónico es incorporado a la tierra mediante el rastreo o a mano con azadón después de que se ha hecho una aplicación de bandas [1].

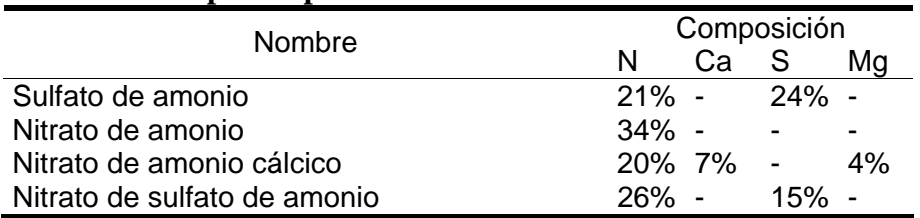

#### **Tabla 4. Principales tipos de fertilizantes amónicos**

*Fuente: SEP-DGETA-FAO 1997, "Suelos y fertilización".* 

#### **2.4.2.3 Fertilizantes de amidas**

Este tipo de fertilizantes (ver Tabla 5) proporcionan el nitrógeno en forma de amida, por lo que la planta no puede utilizarlo como tal. Al ir sufriendo transformaciones químicas, se va convirtiendo primeramente en nitrógeno amónico y luego en nitrato. Es por esta razón que el nitrógeno de amidas actúa de una manera más lenta que el amónico y aún más lentamente que el nítrico. Es por esta característica que puede ser aplicado aún más temprano. Este tipo de fertilizante al igual que el amónico, debe ser incorporado al suelo con la finalidad de evitar pérdidas de nitrógeno elemental.

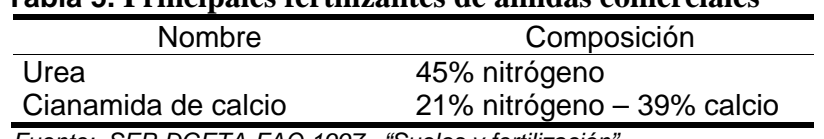

### **Tabla 5. Principales fertilizantes de amidas comerciales**

 *Fuente: SEP-DGETA-FAO 1997, "Suelos y fertilización".* 

Mientras que la urea es fácilmente soluble a agua, tenemos que el cianamida no. Es por esta razón que la urea es adecuada para la preparación de soluciones de nitrógeno, pudiéndose aplicar antes, al mismo tiempo o después de la siembra. Otra característica de la urea es que también puede mezclarse con pesticidas en solución para ser utilizada en aspersiones foliares mediante una máquina aspersora.

El cianamida tiene una acción menos rápida que la urea debido a que el contenido de calcio presente en el retarda el efecto de acidificación del nitrógeno. Con este tipo de fertilizante es importante tener en cuenta que tiene un efecto tóxico en el suelo durante un periodo aproximado de 10 días desde que es aplicado. Es por esta característica que el cianamida debe ser aplicado por lo menos 14 días antes de que se lleve acabo la siembra.

#### **2.4.2.4 Fertilizantes nitrogenados líquidos**

Este tipo de fertilizantes (ver Tabla 6) pueden contener de una manera individual o combinada tanto fertilizantes nítricos y amónicos como amidas, siendo la forma de aplicación de estas soluciones por gravedad o por presión mediante la utilización de equipos especiales.

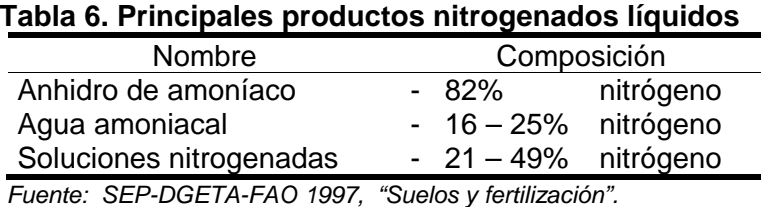

Este tipo de fertilizantes, líquidos, no difieren en sus reacciones y efectos de los fertilizantes sólidos de la misma clase. Ya sean líquidos o sólidos, los fertilizantes nitrogenados tienen un efecto acidificante en el suelo, con excepción del nitrato sódico, del nitrato cálcico y del cianamida de calcio. Este efecto acidificante se presenta en mayor medida con el sulfato de amonio y el anhidro de amoníaco siendo necesario para compensar esta acidificación, la utilización de 120 o 180 kg/ha de piedra caliza por cada 100kg de estos productos respectivamente.

La forma de aplicar el anhidro de amoníaco es mediante la utilización de una máquina con un tanque herméticamente cerrado. El vapor en el tanque provoca que el producto se encuentre de una manera líquida y es capaz de alcanzar una presión de hasta 20 kg/cm<sup>2</sup> que es la misma que se emplea para descargar el líquido en el suelo. Por su parte, el agua amoniacal y las soluciones de sales nitrogenadas se pueden aplicar por gravedad o mediante la utilización de una bomba de presión baja [9].

#### **2.4.3 Fertilizantes fosfatados**

Estos fertilizantes pueden ser sólidos o líquidos, siendo distinguibles los sólidos por su solubilidad al agua (ver Tabla 7) o al ácido débil (ver Tabla 8).

#### **Tabla 7. Fertilizantes fosfatados solubles al agua**

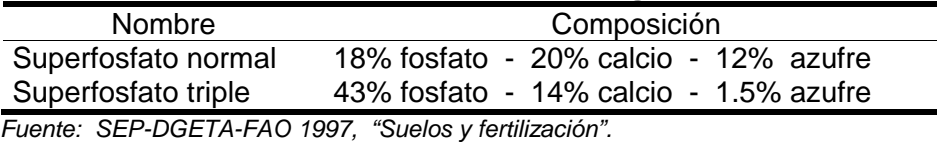

Estos fertilizantes que contienen fosfatos solubles al agua son rápidamente absorbidos por las plantas y son factibles de aplicarse al tiempo de la siembra porque las plantas jóvenes responden bien al fosfato. Si el suelo donde se ha aplicado este tipo de fertilizante cuenta con un pH entre 6.5 y 7.5, la disponibilidad a las plantas es mejor.

#### **Tabla 8. Fertilizantes fosfatados solubles a los ácidos débiles**

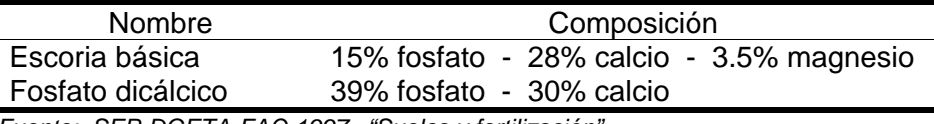

*Fuente: SEP-DGETA-FAO 1997, "Suelos y fertilización".* 

Es en los suelos ácidos donde se suelen utilizar especialmente los fertilizantes con fosfatos solubles a los ácidos débiles. Es gracias a la alta concentración de calcio presente en estos fertilizantes que es posible corregir la acidez del suelo. Para obtener un

mejor efecto, es recomendable incorporar este fertilizante inmediatamente después de la distribución al voleo [9].

### **2.4.4 Fertilizantes potásicos**

Este tipo de fertilizantes (ver Tabla 9) son solubles al agua y fácilmente disponibles a las plantas.

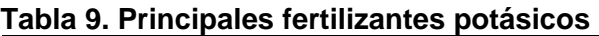

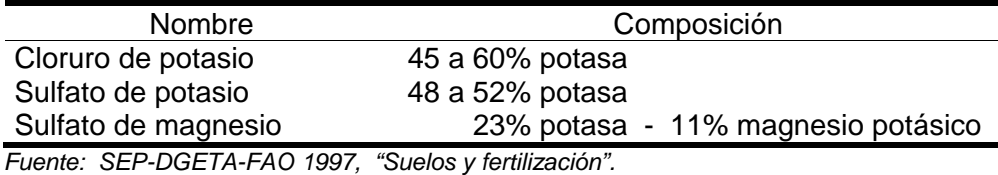

Este tipo de fertilizantes se pueden aplicar antes, durante o después de la siembra. A pesar de que el cloruro de potasio es preferible, para cultivos tales como tabaco, papas, tomates, piña y café es mejor utilizar el sulfato de potasio. El sulfato de magnesio potásico es util para corregir ligeras deficiencias de magnesio [9].

#### **2.4.5 Fertilizantes compuestos**

Los fertilizantes compuestos (ver Tabla 10) encuentran sus principales ventajas en la flexibilidad en la producción y lo económico de su aplicación [9].

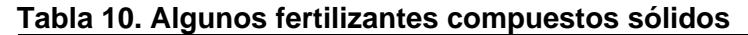

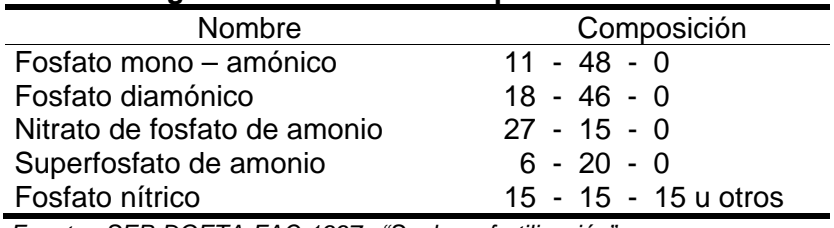

*Fuente: SEP-DGETA-FAO 1997, "Suelos y fertilización".* 

### **2.4.6 Cal**

La cal sirve como restauradora del suelo debido a su alto contenido de calcio, además sirve de alimento a la planta. Los objetivos que se persiguen al aplicar los productos de cal (Ver Tabla 11) son:

- Elevar el pH del suelo.
- Mejorar la estructura del suelo.
- Mejorar la disponibilidad de nutrientes.
- Mejorar las condiciones de vida de microorganismos.

La piedra caliza dolomítica contiene también 42% de magnesio y, el carbonato de calcio actúa más lentamente que los óxidos de calcio en este producto.

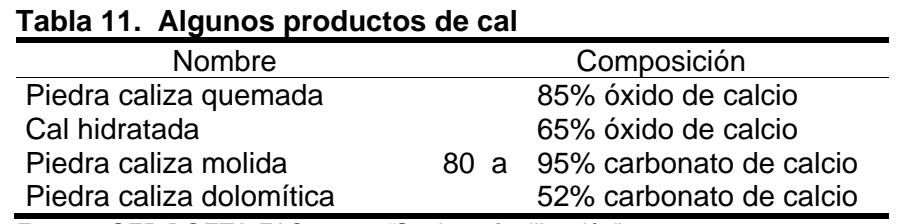

 *Fuente: SEP-DGETA-FAO 1997, "Suelos y fertilización".*

La efectividad de las cales que cuentan con concentraciones de óxido es alta, siendo capaces de causar un cambio abrupto en la reacción del suelo, dañino a la estructura de éste y la materia orgánica. Esta es la razón por la cual se aplican en cantidades menores que el carbonato de calcio.

Es necesario que la cal sea distribuida al voleo y que su aplicación o incorporación sea mucho antes de que los fertilizantes o el estiércol sean aplicados. Si la cal es utilizada en conjunto con fertilizantes que contienen amonio o fosfatos solubles en agua, es posible que se provoque una perdida de nitrógeno además de una reducción de la disponibilidad de fosfato [1].

#### **2.4.7 Calculo de fertilizantes**

Para saber cuales son las cantidades adecuadas de fertilizante a aplicar, es importante conocer la cantidad de nutrientes necesarios y cual es la cantidad de tales nutrientes que el fertilizante a utilizar contiene. Así pues, es necesario convertir la cantidad de nutrientes en cantidades de fertilizantes. La cantidad de nutrientes en un fertilizante se expresa en porcentaje, de acuerdo a esto podemos decir que el sulfato de amonio al 21% contiene 21 kilogramos de nitrógeno en cada 100 kg de fertilizante. Por ejemplo, si fuera necesario aplicar 60 kg de nitrógeno por hectárea, entonces necesitaríamos contar con 100/21 X 60 = 286 kg de sulfato de amonio.

En el caso de fertilizantes compuestos, es importante tener en cuenta la utilización de algún compuesto que contenga los diferentes elementos en las proporciones requeridas. Así pues, si se deseara aplicar 120 kg de nitrógeno, 60 kg de fosfato y 60 kg de potasa por hectárea, es posible utilizar un fertilizante compuesto con los tres tipos de nutrientes en una proporción de 120 – 60 –60, expresado de otra forma, de 2 – 1 – 1. Existe en el comercio un fertilizante compuesto  $20 - 10 - 10$ , esto es, cada 100 kg de este tipo de fertilizante contiene 20 kg de nitrógeno, 10 kg de fosfato y 10 kg de potasa.

Entonces, es necesario para la aplicación de 120 kg de nitrógeno por hectárea, la distribución de:

(120/20) x (100) = 600 kg de fertilizante 20 – 10 – 10

Al aplicar este fertilizante compuesto en esta cantidad, se está aplicando al mismo tiempo (100/10) X (600) = 60 kg de fosfato y (100/10) X (600) = 60 kg de potasa por hectárea.

Como no es posible contar siempre con un fertilizante compuesto capaz de cubrir las necesidades de elementos nutritivos en las mismas proporciones que las deseadas, es necesario entonces aplicar adicionalmente el elemento escaso.

Entonces, si se desearan aplicar las siguientes cantidades de nutrientes por hectárea: 65 kg de nitrógeno, 45 kg de fosfato y 45 kg de potasa; y se contara con un fertilizante compuesto 15 – 15 – 15, seria necesario aplicar la siguiente cantidad de tal fertilizante compuesto por hectárea:

(45/15) x (100) = 300 kg de fertilizante 15 – 15 – 15

En este caso, se aplican 45 kg de nitrógeno, 45 kg de fosfato y 45 kg de potasa por hectárea y, los 20 kg de nitrógeno faltantes se deberán aplicar adicionalmente [1].

Si estuvieran disponibles los siguientes tipos de fertilizantes nitrogenados:

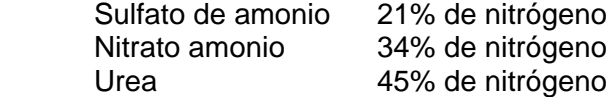

Entonces sería necesario aplicar de manera adicional uno de estos fertilizantes en las siguientes cantidades por hectárea:

(100/21) X (20) = 95 kg de sulfato de amonio; ó (100/34) X (20) = 60 kg de nitrato de amonio; ó  $(100/45)$  X  $(20)$  = 45 kg de urea

Es importante tomar en cuenta que no siempre se aplican todos los fertilizantes en una sola vez, es decir, si se tuvieran que aplicar en total por hectárea las siguientes cantidades de nutrientes:

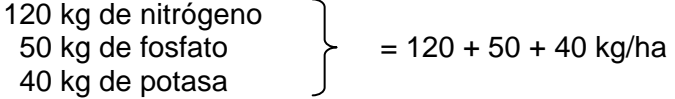

y si se quisieran aplicar tales cantidades de la siguiente forma:

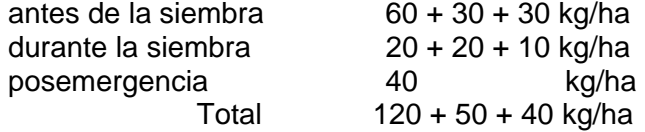

Así pues, es posible utilizar un fertilizante compuesto  $20 - 10 - 10$  antes de la siembra, un fertilizante compuesto  $20 - 20 - 10$  durante la siembra y, quizás, urea al 45% para la aplicación de posemergencia en las siguientes cantidades por hectárea:

60/20 X 100 = 300 kg fertilizante 20 – 10 – 10 20/20 X 100 = 100 kg fertilizante 20 – 20 – 10 40/45 X 100 = 90 kg urea al 45%

#### **2.5 Uso efectivo del fertilizante**

Si los tipo de fertilizante, grados y cantidades satisfacen las necesidades nutritivas de los cultivos y su absorción por parte de la planta es óptima, entonces se puede decir que los fertilizantes son efectivamente usados.

Por otra parte, con la finalidad de evitar pérdidas y poder mantener disponibles los nutrientes y para economizar el proceso de fertilización, es necesario tener en cuenta la adaptación de medidas apropiadas desde el momento en que el fertilizante es adquirido hasta el momento en que se aplica [10].

#### **2.5.1 Selección del producto**

Es del tipo de cultivo y de sus requerimientos que depende la selección de los tipos y grados de fertilizantes que mejor se adecuen; del contenido de nutrientes en el suelo y su acidez; sin dejar de lado el precio del producto.

El nitrógeno de amonio y los fosfatos solubles al ácido son nutrientes de efecto lento y prolongado, por lo tanto, pueden ser utilizados de manera exitosa en los cultivos que presentan una maduración retardada y en los perennes. Por otro lado, los fertilizantes nítricos y los superfosfatos de acción rápida y fácilmente solubles, son más recomendables para ser aplicados en aquellos cultivos de crecimiento rápido y de maduración temprana. No obstante, los cultivos de tabaco y papa se exceptúan debido a su sensibilidad a los nitratos. Tales cultivos deben ser fertilizados con nitrógeno de amonio.

Por su parte, las leguminosas normalmente no necesitan nitrógeno, pero si requieren de fosfato y potasa. Debido a la vida corta de la potasa y el fosfato y a las raíces superficiales de las leguminosas, es que éstas responden bien a los fosfatos solubles al agua. Por otra parte, las leguminosas perennes de raíces profundas como la alfalfa, hacen buen uso del fosfato soluble al ácido si éste es aplicado en la presiembra.

Las pasturas requieren por su parte, de mayores cantidades de nitrógeno que de fosfato y potasa. El nitrógeno nítrico y el fosfato soluble al agua se adapta mejor a la aplicación superficial al voleo.

Los fertilizantes compuestos de  $6 - 12 - 6$  ó 10 – 20 – 10 por su parte, dejaran satisfechos los requisitos de nutrientes para los cultivos de granos, frutales y hortalizas en la mayoría de los suelos. Los fertilizantes compuestos  $5 - 10 - 10$ ,  $10 - 20 - 20$  ó  $5 - 10 - 10$ 15, serán capaces de proporcionar en proporciones adecuadas los tres nutrientes para los cultivos de tuberosas con altas demandas de potasa. Los fertilizantes compuestos sin o con bajos contenidos de nitrógeno como el 0 – 15 – 15, 0 – 20 – 20, 0 – 10 – 27 ó 2 – 12 – 12 dan buenos resultados en leguminosas.

Cuando un suelo tiene una reacción tendiente a la acidez con un pH de menos de 6.5, es necesario aplicar fertilizantes con fosfatos solubles al ácido. Si tal acidez es corregida mediante la aplicación de cal hasta un pH de 6.5 o más, entonces, se recomienda mejor el uso de fosfatos solubles al agua en lugar de los solubles al ácido.

Hasta este punto, es necesario recordar que lo antes mencionado solamente representa una guía general. Las condiciones evaluadas por medio de los análisis de suelos o de las plantas pueden en un momento dado, exigir otros productos con diferentes proporciones de nutrientes.

Aunado a todo lo anterior, es también necesario conocer las formas en las que los nutrientes están presentes en los diferentes productos fertilizantes. Paralelamente a lo ya expuesto, la indicación de las formulas de los nutrientes y las propiedades de solubilidad que dan los fabricantes facilitarán la selección de los productos más apropiados [11].

#### **2.5.2 Aplicación del fertilizante**

Para obtener el máximo beneficio en el uso de fertilizantes, éstos deben ser aplicados en forma apropiada. Los fertilizantes deben ser aplicados de manera uniforme con la finalidad de evitar deficiencias o excesos de nutrientes en algunas partes del campo, deben ser aplicados de tal manera que, tanto las semillas como las plantas puedan hacer fácilmente uso de los nutrientes que ellos brindan. De acuerdo a las necesidades de cada planta, un fertilizante puede ser aplicado antes de la siembra, en el momento de la siembra o durante el periodo de crecimiento de la planta.

Los fertilizantes sólidos o líquidos aplicados en la época de presiembra, sirven para reabastecer al suelo de nutrientes y ayudan a la descomposición de los residuos vegetales. La aplicación de un fertilizante al mismo tiempo de la siembra, se hace con la finalidad de suministrar a la planta los nutrientes necesarios para un crecimiento rápido inicial. El uso de la fertilización durante la etapa de crecimiento de la planta, sirve para satisfacer las necesidades de nutrientes vitales de ésta en su periodo de demanda crítica, tales como el nitrógeno.

Cualquiera de los siguiente métodos puede ser utilizado para la aplicación de los fertilizantes:

- Aplicación superficial.
- Aplicación en hileras.
- Aplicación por bandas a una cierta profundidad.
- Aplicación en hoyos.
- Aplicación de fertilizante líquido con un equipo de inyección al suelo.
- Aplicación foliar de fertilizantes líquidos.

Si se decide por una aplicación superficial, es importante tener en cuenta que esto implica la distribución uniforme de fertilizantes sólidos o líquidos después de la aradura de la tierra y antes de las operaciones de la labranza secundaria. Una práctica de este tipo se puede llevar acabo al voleo, a mano o con distribuidoras de fertilizantes. En este caso los fertilizantes son incorporados mediante las operaciones de labranza secundaria. Una aplicación en hileras es llevada acabo al momento de la siembra mediante el uso de una sembradora combinada con una distribuidora de fertilizantes.

Con la finalidad de ubicar fertilizantes compuestos de efecto inicial al alcance casi directo de las raíces jóvenes, es que se lleva acabo la aplicación de fertilizantes por

bandas o fajas a una cierta profundidad en el suelo mediante la utilización de unidades de distribución de fertilizante en combinación con unidades sembradoras de precisión. Estas máquinas sirven para colocar el fertilizante a diferentes profundidades y a diferentes distancias laterales respecto de las semillas. Normalmente, el fertilizante es colocado a una profundidad aproximada de5 cm, y a una distancia lateral de 5 cm desde la semilla.

Cuando se decide optar por la aplicación de hoyos, la labor se realiza de manera manual, colocando fertilizantes compuestos de efecto inicial en un hoyo cerca de donde se encuentra la semilla. Esta practica se realiza mediante el uso de espeque o azadón, este método es comúnmente usado en parcelas pequeñas.

La aplicación de fertilizantes mediante bandas, fajas y hoyos, favorece la absorción rápida de los nutrientes por parte de las raíces, a diferencia de la distribución de fertilizantes al voleo; además, reduce el contacto del fertilizante con el suelo. El empleo de estos métodos sirve para reducir las perdidas provocadas por lixiviación y fijación.

La profundidad a la cual es inyectado el fertilizante líquido, es de suma importancia en la aplicación de este tipo de fertilizantes mediante el uso de equipos de inyección. El fertilizante debe ser aplicado dentro del suelo, en surcos y a una profundidad de hasta 15 cm. Si esto no se hace y la aplicación es demasiado superficial, parte del amoniaco se perderá en forma de vapor. Es importante tener en cuenta que la dosificación de las distribuidoras de fertilizantes líquidos es constante. Por esta razón, es importante que el operador de la distribuidora mantenga una velocidad de avance lo más uniforme que le sea posible.

Para cultivos como el limón, la piña, caña de azúcar y plátano; la aplicación foliar de fertilizantes tiene mucha importancia ya que ayuda a corregir deficiencias agudas de nitrógeno y micro nutrientes. Es importante tomar en cuenta que este tipo de fertilización utiliza sólo pequeñas cantidades de nutrientes, por lo tanto, no puede ser un sustituto sino más bien un complemento de aplicaciones de fertilizantes al suelo [1].

#### **2.5.3 Efecto residual**

La influencia residual que tienen sobre la fertilidad del suelo los fertilizantes comerciales, la cal y el estiércol u otros residuos orgánicos es favorable y se prolonga por muchos años. El valor residual resulta de los sobrantes de fertilizantes que permanecen en el suelo, de los residuos de estiércol aplicado y de las cantidades de raíces y rastrojo en descomposición.

Si los materiales fertilizantes son aplicados de manera constante, entonces, el efecto residual se acumula de la misma forma que aumentan las reservas de nutrientes en el suelo. Por lo tanto, la presencia y el valor de tales efectos resulta obvia ya que la producción obtenida en campos ricos en residuos de fertilizante o estiércol es mejor. Tal rendimiento no puede ser obtenido de suelos bajos en residuos, aún si se aplicaran grandes cantidades de fertilizantes frescos.

El valor residual de las diferentes formas de fertilizantes en condiciones normales de manejo de los cultivos es la siguiente:

Nitrógeno: En su forma comercial como nitrato, amonio o amida, casi no deja residuo directo ya que aproximadamente la mitad de lo aplicado es absorbido por la planta y el restante se pierde por lixiviación o por gasificación del nitrógeno. En cambio, si el nitrógeno es aplicado como estiércol, parte de éste se transforma en materia orgánica y es lentamente suministrada a los cultivos siguientes.

Fosfato: De la forma en que éste es aplicado al suelo depende su valor residual. El más valioso efecto residual es dejado por los fosfatos solubles al ácido o al agua, o sea, alrededor de 2/3 de la cantidad de nutrientes después de un cultivo, 1/3 después de dos cultivos y 1/6 después del tercer cultivo. Para los fosfatos contenidos en el estiércol, esto también es valido. Un cultivo absorbe únicamente del 10 al 30% del fosfato nuevamente aplicado en el suelo. El efecto residual de los fosfatos insolubles, como los fosfatos de roca, equivale a la mitad del valor de los fosfatos solubles. En caso de que no se lleguen a aplicar cantidades adicionales de fosfato, todos los fosfatos del suelo se consideran agotados después del cuarto cultivo.

Potasio: El potasio es absorbido por las plantas en un 50% o más, quedando cantidades considerables de residuos si las aplicaciones de éste se han hecho de manera regular. Se considera que los fertilizantes potásicos tienen un efecto residual igual a la mitad del valor en nutrientes después de la primera cosecha, 25% después del segundo cultivo y que se agota después del tercer cultivo.

El valor residual de nutrientes de una sola aplicación o de aplicaciones irregulares de un sólo nutriente suele ser por lo regular muy pequeño. El efecto acumulativo de aplicaciones anuales de fertilizantes o estiércol son mayores. Tal efecto se mide por medio del análisis de suelos y es tomado en cuenta para las futuras recomendaciones de fertilizantes.

La cal: Es aplicada generalmente en grandes cantidades por hectárea. Es capaz de ejercer un efecto residual sobre el pH y sobre el contenido de calcio. Se considera que su valor original se reduce de un 25% a un 12% aproximadamente por cada temporada de crecimiento después de la aplicación, es decir, se espera que la cal muestre su efecto residual de 4 a 8 años [1].

## **Capítulo 3**

## **Bases de conocimientos**

En los sistemas computacionales con base en la información, las bases de datos se tienen como un importante componente para la operación de los mismos. El papel que juegan las bases de datos en este tipo de sistemas es el de mediar entre los procesos. Esta mediación implica acceso, consulta, actualización, importación y exportación de datos.

Da manera análoga tenemos que los sistemas basados en el conocimiento necesitan para su operación de unas bases denominadas "de conocimiento". Estas bases además de realizar las operaciones mencionadas en el párrafo anterior, sirven de fuente para la realización de procesos como la investigación y el desarrollo.

Por su naturaleza en cuanto su contenido, una base de datos es normativa mientras que una base de conocimiento (BC) es abierta y creativa. Una BC contiene el conocimiento de un dominio específico que se utiliza para comprender, formular y resolver problemas del dominio. La BC incluye dos elementos básicos: los hechos y las reglas.

Los hechos están constituidos por la situación del problema y la teoría del dominio de aplicación. Comprenden la representación de la existencia de entidades y las relaciones que existen entre éstas. Las reglas por su parte son en gran parte heurísticas que dirigen la utilización del conocimiento para resolver problemas del dominio.

Debido a esta naturaleza que presenta una BC, el manejo del conocimiento y su almacenamiento para un uso posterior requiere de conceptos y metodologías especiales y diferentes a los que tradicionalmente se utilizan para manejar datos aislados [12].

#### **3.1 Componentes del Conocimiento**

La definición de "conocimiento" no es única para diversos autores e investigadores. Para nuestros fines podemos tomar como conocimiento a la información acerca del mundo que le permite al experto juzgar y tomar decisiones. Es importante tener en cuenta que el conocimiento es a menudo inexacto, incompleto y mal especificado, de ahí que sea necesario conocer sus componentes básicos para poder utilizarlo de una manera eficiente.

#### **3.1.1 Denominación**

Para representar el conocimiento, se debe ser capaz de referir a los objetos por un nombre o por una identificación simbólica. Los nombre asignados deben ser unívocos de tal forma que se pueda saber a que objeto se está haciendo referencia. El nombre de un objeto es un símbolo que puede "reemplazar" al objeto real.

#### **3.1.2 Descripción**

La descripción de un objeto se puede hacer por medio de su relación con otros objetos y/o mediante la relación entre sus componentes. Es un hecho que para casi todos los objetos hay una gran cantidad de propiedades que podrían describirlos. Las propiedades a utilizar de un objeto dependerán de la aplicación que se le de a la información.

#### **3.1.3 Organización**

Es necesario conocer la organización o clasificación de los objetos en clases o categorías conceptuales. Para esto, es común usar la analogía de "padre-hijo" para capturar las características esenciales de las jerarquías conceptuales. La organización de los objetos en categorías es muy importante ya que gracias a esto es posible "saber donde mirar" y hacer búsquedas eficientes.

#### **3.1.4 Restricciones**

Las restricciones en el conocimiento son importantes porque ayudan a determinar la posible invalidez de un conocimiento, inferir información que no está disponible de manera directa y a regularizar el acceso a la misma información. Durante un proceso de razonamiento, las restricciones son útiles para enfocar dicho proceso, restringiendo los atributos que se deben enfocar en un momento determinado.

#### **3.1.5 Otras relaciones**

Tanto la descripción, la organización y las restricciones se basan en las relaciones fundamentales que tiene un objeto; pero además de esas, es necesario tomar en cuenta las otras relaciones entre objetos que se deseen representar en un momento dado. El número de entidades involucradas en una BC dependerá del nivel de análisis y de la profundidad del conocimiento que se desee utilizar [13].

#### **3.2 Técnicas de representación del conocimiento**

El proceso de conocer o aprender se basa en la adquisición de una imagen o representación de la realidad, ya sea un objeto o un proceso que siga dicho objeto. El hombre de manera natural describe la realidad de forma simbólica. Así se tiene que la forma simbólica más potente de representar la realidad después de la imagen es el lenguaje natural hablado. La lógica también es una forma de representar la realidad, ésta permite determinar la veracidad o falsedad de posibles conclusiones o resultados

basándose en una serie de hechos o axiomas de partida, es decir, permite realizar desarrollos correctos.

Un proceso de objetivación de la realidad permite describir de forma numérica su comportamiento, concentrando la atención en la información que influye de forma decisiva en el proceso estudiado. Para la objetivación de forma numérica de un proceso, éste debe cumplir: que la realidad sea objetiva, que exista un algoritmo definido que pueda asociarse al mismo, que el proceso sea finito y que la solución pueda ser subjetiva. El proceso simbólico es muy potente pero poco preciso. Cuanto más potentes sean los criterios de ordenación, más recursos invertiremos en esta fase y menos en la de búsqueda.

La Ingeniería del Conocimiento ha creado diversos sistemas de representación del conocimiento que implantados sobre una computadora actúen según los modelos teóricos elaborados por la psicología cognitiva. Las formas más importantes de representación del conocimiento son: las reglas de producción, los marcos, las redes semánticas y los guiones [14].

#### **3.2.1 Reglas de producción**

1

Las reglas de producción son asociaciones entre una condición o premisa y una conclusión. La condición o premisa puede ser a su vez un solo hecho o una conjunción y/o disyunción de hechos. Por su parte, la conclusión generalmente está conformada por un solo hecho. Los sistemas basados en reglas de producción son llamados Sistemas de Producción<sup>1</sup>.

Los sistemas basados en reglas de producción son actualmente los más populares para codificar los conocimientos de solución de problemas que poseen los expertos. Los Expertos tienden a expresar la mayoría de sus técnicas de solución de problemas en términos de un conjunto de reglas "situación – acción".

Los sistemas basados en reglas de producción presentan las siguientes características:

- 1. Incorporan conocimientos prácticos en reglas "Si ... , Entonces ..."
- 2. Sus capacidades, en principio, aumentan al aumentar el tamaño de sus BC's. Puesto que cada regla representa un "átomo" de conocimiento, estos pueden acumularse gradualmente, aumentando la potencia del sistema.
- 3. Pueden resolver problemas de cierta complejidad seleccionando reglas relevantes, y combinando resultados de manera adecuada.
- 4. Determinan adaptativamente la mejor secuencia para ejecutar las reglas.

<sup>1</sup> Aunque los Sistemas de Producción están incorporados en los formalismos de la lógica matemática y las ciencias computacionales, se puede considerar que fue Allen Newell quien en 1967 los propuso como una manera de formular las teorías del proceso de información que realizan los humanos para la solución de problemas.

5. Explican sus conclusiones por medio de un seguimiento de la cadena de razonamiento ejecutada y traducen a un lenguaje más natural la lógica de cada regla de producción aplicada.

Ejemplos de los conocimientos representados en las reglas de producción son:

- 1. Inferencias específicas que se siguen de observaciones específicas.
- 2. Abstracciones, generalizaciones y categorizaciones de datos dados.
- 3. Condiciones necesarias y suficientes para conseguir algún objetivo.
- 4. Lugares más prometedores para buscar información pertinente.
- 5. Estrategias preferidas para eliminar incertidumbre y disminuir otros riesgos.
- 6. Probables consecuencias de situaciones hipotéticas.
- 7. Probables causas de síntomas.

Las reglas utilizadas en un Sistema de Producción frecuentemente no relacionan de manera 100% determinista sus premisas con su conclusión, son reglas heurísticas aproximadas capaces de indicar que dadas las premisas, es más o menos probable que se verifique su conclusión. Por ejemplo:

#### **Si**

la lluvia acumulada hasta el momento en la zona A es baja

**y** 

el nivel de empapamiento del suelo es húmedo

**entonces** 

probablemente en el barranco B habrá caudal bajo dentro de una hora.

A pesar de que las reglas de producción son conceptualmente muy sencillas, con ellas pueden surgir dificultades como son:

- 1. Sobrecarga por gran cantidad de reglas.
- 2. Problemas con el manejo de la incertidumbre.
- 3. Inadecuación respecto a la estructura del problema.

El desarrollo de grandes conjuntos de reglas trae consigo dos problemas significativos para el desarrollo de una base de conocimientos, estos son: una posible ineficiencia en la ejecución y el difícil mantenimiento de la base de conocimientos.

En general, los métodos numéricos utilizados para manejar la incertidumbre asumen el cumplimiento de ciertas relaciones lógicas, por lo cual, en grandes volúmenes de reglas es muy difícil asegurar que dichas relaciones se cumplan.

En ocasiones, las estructuras del conocimiento de un dominio determinado no se amoldan de manera natural a determinado formalismo de representación del conocimiento. Esto se puede presentar con facilidad en herramientas que manejan exclusivamente reglas de producción para representar conocimientos que pudieran requerir otras estructuras para representar objetos complejos, es en estos casos donde se vuelve más deseable una herramienta que también sea capaz de manejar marcos.

Una solución factible para atacar esta problemática, es la utilización de algunas reglas para controlar el uso de otras reglas. A estas reglas se les conoce como metarreglas. Las metarreglas facilitan la resolución de los problemas, pues si la BC está construida de forma modular, las metarreglas pueden inhibir parte de los módulos haciendo más rápida la búsqueda de soluciones. Existen dos clases de metarreglas:

- 1. Las metarreglas ciegas: Aquellas que contienen conocimiento sobre la estructura de las reglas, es decir, sobre su sintaxis. Por ejemplo: elegir la regla más corta, la primera regla, la regla con mayor peso, la regla utilizada más recientemente.
- 2. Las metarreglas no ciegas: Aquellas que contienen conocimiento sobre el contenido de las reglas, es decir, sobre su semántica. Por ejemplo: Un árbol joven no es alto, por lo que no es aplicable la regla 1.

Así pues, tenemos que la función básica de una metarregla es la organización de las actividades de un conjunto de reglas. Una metarregla puede ser escrita como una regla común y puede tener la siguiente forma:

#### **Si**

Intentamos evaluar tal objeto,

#### **entonces**

utilizar las reglas que tienen tales características antes que otras.

Agregar este tipo de metaconocimiento en una BC puede llegar a ser una tarea complicada debido a que normalmente suele haber excepciones para una situación dada. Aun así, las metarreglas ayudan a manejar y a organizar la complejidad que presenta una BC con una gran cantidad de reglas de producción [15].

#### **3.2.2 Marcos**

La teoría de marcos (inglés: "frames") de Marvin Minsky es un intento de representar el conocimiento en el contexto en el cual muchos objetos ordinarios aparecen. El punto central son la representación de objetos "prototipos". Así pues, un marco proporciona una representación estructurada de un objeto o clase de objetos.

Los marcos son estructuras de datos que contienen información relevante sobre la situación dada de un objeto, tal información está organizada de manera predefinida. Un marco está compuesto de campos (inglés: "slots"). Normalmente un campo suele ser la representación de un atributo y contener algún valor correspondiente a ese atributo. Algunos campos también suelen contener valores por defecto, información sobre la utilización del mismo marco o información sobre que acción seguir en alguna situación determinada. Normalmente un marco (Fig. 3) tiene los siguientes campos: nombre del marco, referencia a los marcos padres, atributos y procedimientos ligados.

Los marcos proporcionan un método para combinar declaraciones y procedimientos dentro de un único ambiente de representación del conocimiento. El principio básico de los marcos es el empaquetamiento tanto de datos como de procedimientos en estructuras del conocimiento.
Capítulo 3 Bases de conocimientos

En un lenguaje o herramienta que proporcione marcos, hay manera de organizar conjuntos de marcos en taxonomías. Esto permite describir cada clase como una especialización (subclase) de otras clases más genéricas. Así pues, los marcos tienen la propiedad de organizarse en jerarquías y redes con la facultad de "heredar" información, para extraer propiedades que un concepto de nivel inferior comparte con una clase (superior) de conceptos.

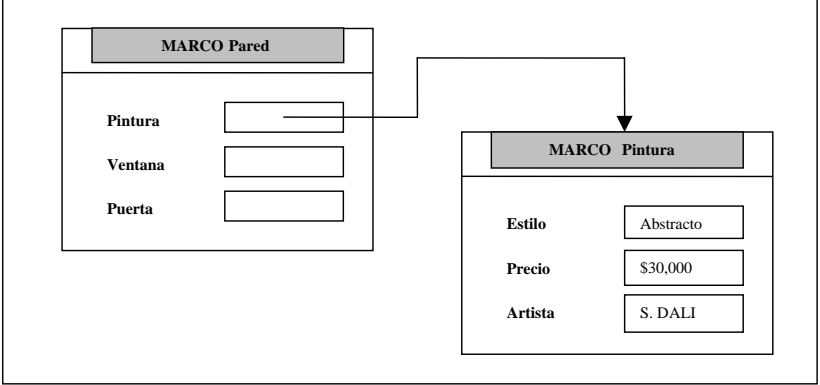

*Figura 3. Ejemplo de un marco.* 

Los marcos también tiene la capacidad de poder ser enlazados con reglas. Esto hace posible que predicados se activen cuando se almacena información y cuando se recupera.

Recordando los componentes del conocimiento vistos en la sección 2.1 podemos ver que en un marco se cuenta con lo siguiente:

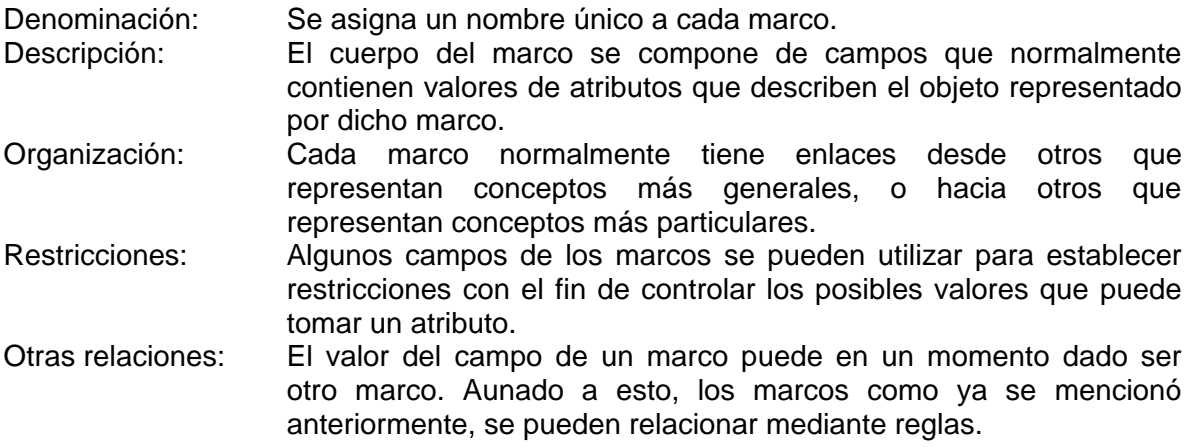

Ahora bien, las ventajas de disponer de herramientas o lenguajes capaces de soportar marcos son varias. Algunas de estas ventajas se mencionan a continuación:

• Son una buena aproximación a la forma en la que normalmente se piensa acerca de una gran parte del conocimiento.

- Son capaces de brindar representaciones estructurales concisas sobre relaciones útiles.
- Soportan técnicas de "definición por especialización".
- Existen algoritmos de deducción de propósito especial que aprovechan las características estructurales de los marcos para ejecutar rápidamente una serie de inferencias.

Las herramientas más avanzadas actualmente, soportan reglas y marcos de manera integrada. Estas herramientas brindan la potencia organizacional y expresiva de la programación orientada a objetos. Estas herramientas también hacen posibles la creación de BC's que incluyen descripciones estructurales de un dominio determinado, así como especificaciones del comportamiento de los objetos y del comportamiento de aquellos que trabajan con tales objetos [14].

## **3.2.3 Redes Semánticas**

El concepto de redes semánticas fue introducido en 1968 por Ross Quillian. Fue diseñado como un modelo psicológico de la memoria humana asociativa. Las redes semánticas (Fig. 4) son una estructura natural y eficiente para representar ciertos conocimientos, tales redes son construidas a partir de dos componentes básicos: nodos y arcos.

Los nodos representan objetos, conceptos o situaciones. Los nodos son indicados por cajas o círculos. Los arcos representan relaciones entre nodos. Los arcos son indicados por flechas conectando los nodos.

Las redes semánticas han sido muy utilizadas en trabajos referentes al procesamiento del lenguaje natural. Son creadas como estructuras pre-existentes contra las cuales se pueden comparar entradas de texto y a las cuales se les puede agregar nuevo conocimiento.

Las redes semánticas son muy útiles además de resultar muy naturales para la representación de clasificaciones, la composición de un objeto y relaciones causales entre objetos.

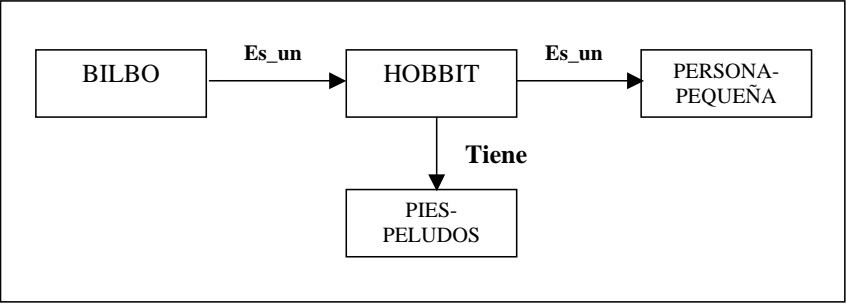

*Figura 4. Ejemplo de una red semántica.* 

Cuando una BC es construida mediante la utilización de redes semánticas, es necesario utilizar la comparación o el aparejamiento de patrones para poder encontrar

una respuesta a un problema dado. Fuera de este aparejamiento, el significado de una red semántica se establece realmente con los procedimientos que "interpretan" los enlaces, esto es, cada enlace tiene propiedades diferentes, por lo cual, requieren de una interpretación diferente.

Aun cuando la herramienta o el lenguaje que se desee utilizar para desarrollar la BC no soporte redes semánticas, este tipo de modelado nos sirve para empezar a entender de una mejor manera la naturaleza del problema, sus conceptos y sus relaciones dentro del dominio especifico sobre el cual se desea trabajar [14].

#### **3.2.4 Guiones**

El concepto de un guión (inglés: script) surge del trabajo de Schank y Abelson en la Universidad de Yale. El objetivo de esta investigación fue desarrollar el entendimiento cognitivo en las computadoras. En los guiones las situaciones se describen mediante una sucesión de acciones, los actores que las realizan y los objetos que las sufren.

Los guiones son apropiados para tratar situaciones descritas en lenguaje natural y, por lo tanto, constituyen una componente simbólica muy importante. Así pues, tenemos que un guión es una estructura que es utilizada para almacenar prototipos de secuencias esperadas de eventos que representan una situación o acción específica. Los componentes de un guión son:

- Condiciones de entrada.
- Condiciones resultantes.
- Objetos.
- Propiedades (de los objetos).
- Agentes (los que realizan acciones).
- Reglas y escenas (describen la secuencia esperada de los eventos y pueden ser uno o más eventos).

Un guión puede representarse como hechos de una relación n-aria como se muestra a continuación:

Guion(<nombre>, <condición\_de\_entrada>, <agentes>, <objetos>, <escenas>, <condición\_resultante>).

#### Donde:

<Nombre>: nombre del guión (átomo). <Condición\_de\_entrada>: lista de <condiciones>. <agentes>: lista de nombres de los sujetos que ejecutan los <eventos>. <objetos>: lista de nombres de los objetos involucrados en el guión. <escenas>: lista de escenas del guión. Se representan como: <nombre\_de\_escena> (lista de eventos). <Condición\_resultante>: lista de <condiciones>.

<condiciones>: estructuras funcionales n-arias.

<evento>: relación n-aria (hecho) y, si requiere de verificar alguna condición, se representará como una implicación.

A continuación se muestra un ejemplo de la estructura de un guión:

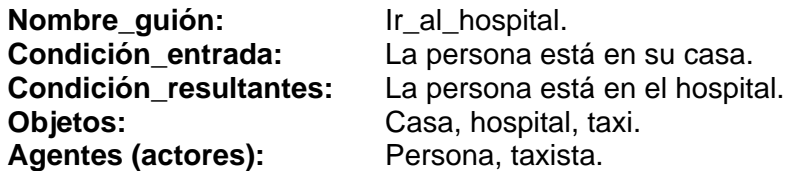

### **Escenas:**

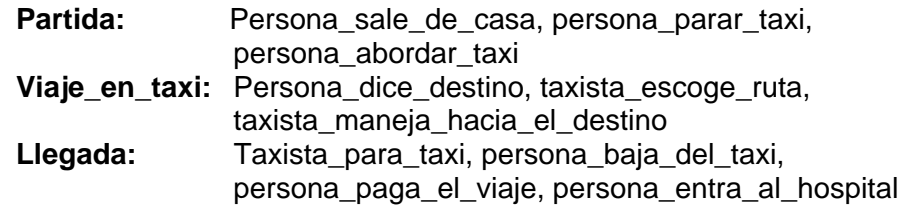

Los guiones pueden utilizarse para inferir un conocimiento que no se haya dado explícitamente. Son útiles para representar complejas relaciones causa efecto, pero carecen de una semántica bien definida [16].

Debido a esto, en un guión es posible encontrar las siguientes inconsistencias:

- 1. Que las condiciones de E/S referencien agentes u objetos no declarados.
- 2. Que en los eventos del guión participen agentes u objetos no declarados.

### **3.3 Utilización de modelos**

Dada la naturaleza del conocimiento humano, seria imposible afirmar que es posible la utilización de un solo modelo o esquema de formalización, de los vistos anteriormente, para capturar todo el conocimiento de cualquier dominio. No es posible utilizar simplemente reglas de producción o redes semánticas para realizar esta tarea.

Todos los esquemas de representación del conocimiento que se mencionaron anteriormente son catalogados como modelos o conocimiento superficial. Para lograr que esta limitación disminuya, es necesario incorporar a este tipo de modelos conocimientos sobre el comportamiento de los objetos representados y detalles de sus relaciones causales, teniéndose así un modelo o conocimiento denominado profundo. La tendencia actual es ir incorporando de manera progresiva este tipo de conocimiento a los formalismos para la representación del conocimiento y por lo tanto también a las BC's.

Así pues, tenemos que el panorama actual de los formalismos para representar el conocimiento se encuentra en constante desarrollo y que para lograr representar de una mejor manera en una BC el conocimiento de un dominio determinado, es necesaria la

utilización de dos o más de los formalismos aquí vistos, lográndose de esta forma la obtención de BC's mejor organizadas y más potentes que las obtenidas utilizando un solo formalismo [17].

# **Capítulo 4**

# Lógica de predicados de primer orden

La principal debilidad de la lógica proposicional es su limitada habilidad para expresar conocimiento. Existen varias oraciones complejas que pierden mucho de su significado cuando se las representa en lógica proposicional. Por esto se desarrolló una forma lógica más general, capaz de representar todos los detalles expresados en las oraciones, esta es la Lógica de Predicados de Primer Orden (LPPO).

La LPPO está basada en la idea de que las oraciones realmente expresan relaciones entre objetos, así como también cualidades y atributos de tales objetos. Los objetos pueden ser personas, objetos físicos, o conceptos. Tales cualidades, relaciones o atributos, se denominan predicados. Los objetos se conocen como argumentos o términos del predicado.

Al igual que las proposiciones, los predicados tienen un valor de veracidad, pero a diferencia de las proposiciones, su valor de veracidad, depende de sus términos. Es decir, un predicado puede ser verdadero para un conjunto de términos, pero falso para otro. Los predicados también pueden ser utilizados para asignar una cualidad abstracta a sus términos, o para representar acciones o relaciones de acción entre dos objetos [18].

La LPPO considera que el mundo está constituido por objetos y propiedades que los distinguen de otros objetos. Entre estos objetos, existen diversos tipos de relaciones, algunas de éstas son las funciones: relaciones en que a una entrada corresponde un solo valor como por ejemplo:

Objetos: casas, números, teorías, guerras, siglos, ... Relaciones: mayor que, parte de, dueño de, hermano de, ... Propiedades: rojo, redondo, alto, malo, ... Funciones: padre de, mejor amigo de, uno más que, ...

### **4.1 Gramática**

La gramática de las oraciones dentro de la LPPO se define de la siguiente manera:

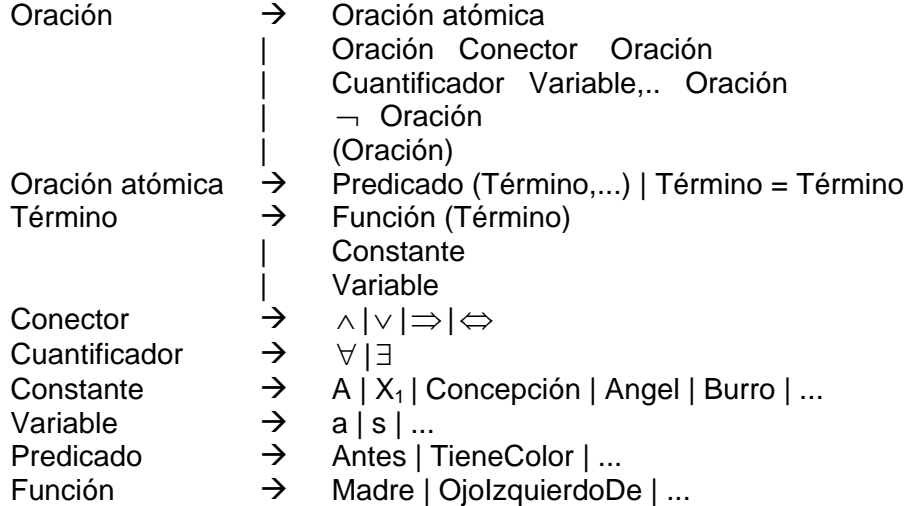

Predicado: Mediante un predicado se hace referencia a una relación particular de un modelo. En cualquier modelo dado, la relación se define mediante un conjunto de tuplas que la satisfacen.

Función: Cuando un objeto determinado está relacionado justamente con otro objeto mediante la relación. A diferencia de los predicados, utilizados para decir que entre ciertos objetos existen determinadas relaciones, las funciones se emplean para referirse a objetos particulares sin utilizar su nombre.

Término: Es una expresión lógica que se refiere a un objeto.

Oraciones atómicas: Están formadas por un signo de predicado y por una lista de términos entre paréntesis.

Ejemplos:

Profesor(Luis René, Edith). Casado(PadreDe(Elizabeth), MadreDe(Elizabeth)).

Oraciones complejas: Mediante los conectores lógicos se pueden construir oraciones más complicadas. La semántica de las oraciones formadas por los conectores lógicos es idéntica a la del caso de la lógica proposicional.

### Ejemplo:

Amigo(Jairo, Angel) ∧ Amigo(Angel, Jairo).

Cuantificadores: Expresan propiedades de grupos complejos de objetos y estos son denominados cuantificador universal y existencial.

Cuantificador universal: "Todos los gatos son mamíferos". Predicados: gato y mamífero. Lo que se intenta expresar es que para cualquier objeto *x*, si *x* es un gato, entonces *x* es un mamífero.

∀ x Gato(*x*)⇒ Mamífero(*x*).

Observación: Existe el riesgo de pensar que la presencia de la condición Gato(*x*) a la izquierda de la implicación significa que por alguna razón el cuantificador universal se aplica sólo a gatos. La cuantificación universal está aseverando algo acerca de todo, pero no afirma nada acerca de que si aquellos que no son gatos son mamíferos o no los son.

Cuantificador existencial: Hace afirmaciones acerca de algún objeto sin tener que nombrarlo. Por ejemplo se puede afirmar que Mancha tiene una hermana que es un gato, mediante la oración.

∃ x Hermana(*x*, Mancha) ∧ Gato(*x*).

Observación: En general, ∃ x P es verdadero si P es verdadero para cierto objeto del universo.

Al construir los predicados se asume que su veracidad está basada en su relación con el mundo real. Naturalmente, siendo prácticos, trataremos que los predicados que definimos estén de acuerdo con el mundo que conocemos, pero no es absolutamente necesario que así lo hagamos. En LPPO el establecer como verdadero un predicado es suficiente para que así sea considerado, por ejemplo:

EstaEn(Ecuador, Europa).

Obviamente, esto no es verdadero en el mundo real, pero la LPPO no tiene razón de saber geografía y si el predicado es dado como verdadero, entonces es considerado como lógicamente verdadero. Tales predicados, establecidos y asumidos como lógicamente verdaderos se denominan axiomas, y no requieren de justificación para establecer su verdad [15].

### **4.2 Reglas de inferencia**

La LPPO se ocupa únicamente de métodos de argumentación sólidos. Tales argumentos se denominan Reglas de Inferencia. Si se da un conjunto de axiomas que son aceptados como verdaderos, las reglas de inferencia garantizan que sólo serán derivadas consecuencias verdaderas.

Inferir es concluir o decidir a partir de algo conocido o asumido; llegar a una conclusión. A su vez, razonar es pensar coherente y lógicamente; establecer inferencias o conclusiones a partir de hechos conocidos o asumidos.

El proceso de razonamiento, por lo tanto, involucra la realización de inferencias a partir de hechos conocidos. Realizar inferencias significa derivar nuevos hechos a partir

de un conjunto de hechos conocidos como verdaderos. Las reglas de inferencia de la LPPO se componen de las reglas de inferencia de la Lógica Proposicional, además se incluyen otras para manejar las oraciones de la LPPO cuando se tienen cuantificadores  $[19]$ .

En la eliminación universal se tiene que para toda oración  $\alpha$ , variable  $\nu$  y término de base  $g$  :

$$
\frac{\forall v\alpha}{\mathit{SUST}(\{v/g\},\alpha)}.
$$

Por ejemplo, en  $\forall x$  Legusta(x, ElHelado), se puede utilizar la sustitución  $\{x/Ben\}$ e inferir que Legusta(Ben, ElHelado).

Nota: Término de base es aquel en el que no hay variables; es decir, un símbolo constante o un símbolo de función aplicado a algunos términos base.

En la eliminación existencial se tiene que para toda oración <sup>α</sup> , variable *v* y símbolo constante *k* que no aparezca en ninguna parte de la BC:

$$
\frac{\exists \text{v}\alpha}{\text{SUST}(\{\text{v}/\text{k}\},\alpha)}.
$$

Por ejemplo, en ∃x Mata(x, Victima) se puede inferir que Mata(Asesino, Victima) en tanto Asesino no aparezca en ninguna parte de la BC.

Por otra parte, en la introducción existencial se tiene que para toda oración  $\alpha$ , variable *v* que no esté en  $\alpha$  y término de base *g* que no esté presente en  $\alpha$ :

$$
\frac{\alpha}{\exists v \quad SUST(\lbrace g/v \rbrace, \alpha)}.
$$

Por ejemplo, en LeGusta(Miguel, ElHelado) podemos inferir que ∃x LeGusta(x, ElHelado).

Ahora bien, es muy importante tener en cuenta que la constante empleada para sustituir la variable en las reglas de la eliminación existencial sea una variable nueva. De no cumplirse con este requisito, es fácil que se de lugar a consecuencias ilógicas [15].

La LPPO proporciona un grupo de reglas sólidas con las cuales se pueden realizar inferencias [2]. Algunas de las principales reglas de inferencia son:

Modus ponens: 
$$
\frac{\alpha \Rightarrow \beta, \alpha}{\beta}.
$$

Y-Eliminación: *i n*  $\frac{\alpha_1 \wedge \alpha_2 \wedge ... \wedge \alpha_n}{\alpha}$ . Y-Introducción: *n n*  $\alpha$ ,  $\wedge$   $\alpha$ ,  $\wedge$  ...  $\wedge$   $\alpha$  $\alpha$   $\alpha$   $\ldots$   $\alpha$  $\wedge$   $\alpha$ <sub>2</sub>  $\wedge$  ...  $\wedge$  $,\alpha,$  $_1$   $\cdots$   $\alpha$ <sub>2</sub>  $\frac{1, \alpha_2, ..., \alpha_n}{1}$ . O-Introducción: *n i*  $\alpha$ ,  $\vee \alpha$ ,  $\vee ... \vee \alpha$  $\frac{\alpha_i}{\alpha_1 \vee \alpha_2 \vee ... \vee \alpha_n}.$ Resolución:  $\alpha \vee \gamma$  $\alpha\vee\beta, \neg\beta\vee\gamma$ ∨  $\vee$   $\beta$ , $\neg$  $\beta$   $\vee$   $\gamma$ <sub>.</sub>

### **4.3 Unificación**

Cuando se tienen oraciones compuestas por predicados y conectivos lógicos, se debe evaluar la veracidad de cada uno de sus componentes para determinar si toda la oración es verdadera o falsa. Para ello, se busca en el conjunto de axiomas la forma de establecer la veracidad de los predicados componentes. Un predicado componente se dice que es verdadero si se identifica con un axioma de la base de información. En la lógica de predicados, este proceso es algo complicado ya que las oraciones pueden tener términos variables. A los predicados que tienen variables por argumentos, se los denomina patrones [19].

La unificación consiste en convertir dos oraciones *p* y *q* en una sustitución mediante la que *p* y *q* resulten idénticas.

Unificar( $p$ ,  $q$ ) =  $\theta$  donde SUST( $\theta$ ,  $p$ ) = SUST( $\theta$ ,  $q$ ).

Se conoce a  $\theta$  como el unificador de dos oraciones. Ilustraremos el concepto de unificación en el contexto del siguiente ejemplo:

Conoce(Miguel, *x*) ⇒ Quiere(Miguel, *x*).

Supongamos que contamos con los siguientes hechos en una base de conocimientos:

Conoce(Miguel, Evelia) Conoce(*y*, Lourdes) Conoce(*y*, Madre(*y*)) Conoce(*x*, Leticia) Conoce(Silvia, Miguel) Conoce(*x*, *y*).

Al unificar el antecedente de la regla con cada uno de los hechos proporcionados obtendremos:

Unificar(Conoce(Miguel, *x*), Conoce(Miguel, Evelia)) =  $\{x / \text{Evelia}\}\$ Unificar(Conoce(Miguel, *x*), Conoce(*y*, Lourdes)) =  $\{x / Lourdes, y / Miguel\}$ Unificar(Conoce(Miguel, *x*), Conoce(*y*, Madre(*y*))) =  $\{y / M$ iguel, *x* / Madre(Miguel) $\}$ Unificar(Conoce(Miguel, *x*), Conoce(*x*, Leticia)) = Falla Unificar(Conoce(Miguel, *x*), Conoce(Silvia, Miguel)) = Falla Unificar(Conoce(Miguel, *x*), Conoce(*x*, *y*)) = Falla

así pues, la oración:

Unificar(Conoce(Miguel, *x*), Conoce(*x*, Leticia)) = Falla

falla porque *x* no puede asumir el valor de Miguel y de Leticia al mismo tiempo.

Aun así, de manera intuitiva se sabe que Miguel quiere a todos los que conoce, por lo tanto se puede inferir que Miguel quiere a Leticia. Lo cierto es que para la base de conocimientos lo mismo da que se tenga:

Conoce(*x*, Leticia)

o se tenga

Conoce(*y*, Leticia).

Una forma de resolver este problema consiste en normalizar por separado las dos oraciones que se van a unificar, lo que significa renombrar las variables de una de ellas (o de ambas) para evitar que haya repetición de nombres. Luego de normalizar por separado, se tendrá lo siguiente:

Unificar(Conoce(Miguel,  $x_1$ ), Conoce( $x_2$ , Leticia)) =  $\{x_1 /$  Leticia,  $x_2 /$  Miguel $\}$ .

La unificación fue introducida por Robinson como el paso principal de la regla de inferencia llamada resolución. Sin embargo la unificación no es sólo empleada en la resolución, su naturaleza de comparación de estructura puede ser también explotada en: interpretes para lenguajes de ecuaciones, en sistemas que usan una base de datos organizada en términos de producciones y en el cálculo de pares críticos [15].

## **4.4 Resolución**

La manera de probar un teorema es mediante un procedimiento de prueba. Los procedimientos de prueba utilizan las manipulaciones conocidas como reglas de inferencia para producir nuevas expresiones a partir de las anteriores de forma tal que se garantiza que los modelos de las expresiones anteriores sean también modelos de las nuevas.

El procedimiento de prueba más directo consiste en aplicar las reglas de inferencia a los axiomas y a los resultados de aplicar tales reglas hasta que aparezca el teorema deseado [19].

Una de las reglas de inferencia más importantes es la resolución. La resolución dice que si existe un axioma de la forma  $\alpha \vee \beta$ , y otro de la forma  $\neg \beta \vee \gamma$ , entonces  $\alpha \vee \gamma$  se deriva lógicamente. La expresión  $\alpha \vee \gamma$  se conoce como resolvente de  $\alpha \vee \beta$  y  $\neg \beta \vee \gamma$ .

Para la LPPO esto quiere decir que: dadas dos cláusulas  $C_1$  y  $C_2$ , si hay una literal  $L_1$  en  $C_1$  que es complementaria a una literal  $L_2$  en  $C_2$ , entonces eliminamos  $L_1$  y  $L_2$  de  $C_1$ y C<sub>2</sub> respectivamente y construimos una nueva cláusula a partir de la disyunción de las literales restantes de  $C_1$  y  $C_2$ . La nueva cláusula obtenida será el resolvente de  $C_1$  y  $C_2$ . Por ejemplo:

En 
$$
\frac{\alpha \vee \beta, \neg \beta \vee \gamma}{\alpha \vee \gamma}
$$
 se tiene que  
C<sub>1</sub>:  $\alpha \vee \beta$   
C<sub>2</sub>:  $\neg \beta \vee \gamma$   
L<sub>1</sub> =  $\beta$   
L<sub>2</sub> =  $\neg \beta$ .

Por lo tanto el resolvente de C<sub>1</sub> y C<sub>2</sub> es una nueva cláusula C<sub>3</sub> =  $\alpha \vee \gamma$ .

Para resolver dos cláusulas deben empatarse exactamente dos literales, soló que una de ellas es negada. En algunos casos las literales coinciden y cumplen esta regla tal como están; en otros casos no ocurre así pero se puede hacer coincidir a las literales mediante una sustitución adecuada tal y como se muestra en el siguiente ejemplo:

$$
C_1: P(x) \vee Q(x)
$$
  

$$
C_2: \neg P(a) \vee R(y).
$$

Si aplicamos la sustitución {*x*/*a*} tenemos:

$$
C_1: P(a) \vee Q(a)
$$
  

$$
C_2: \neg P(a) \vee R(y).
$$

Teniéndose finalmente que el resolvente de las cláusulas  $C_1$  y  $C_2$  es una cláusula resultante  $C_3 = Q(a) \vee R(y)$ .

Los tipos de sustitución que pueden haber son los siguientes:

- Sustituir una variable por una constante:  $\{v_I/C\}$ .
- Sustituir una variable por una variable:  $\{v_1/v_2\}$ .

• Sustituir una variable por una expresión función siempre y cuando ésta no contenga a la variable:  $\{v_1 / f(...)\}$ .

Es importante tener en cuenta que la resolución es una forma generalizada de modus ponens. Aparentemente, modus ponens tiene la capacidad de combinar átomos con una implicación y así inferir una conclusión, lo que la resolución no puede hacer. Sin embargo, esto no es más que una ilusión. Una vez que uno se da cuenta de que una oración atómica α en su forma normal implicativa está escrita como *verdadero* ⇒ <sup>α</sup> , podemos darnos cuenta de que el modus ponens no es sino un caso especial de resolución [15].

# **Capítulo 5**

# **Herramientas de desarrollo**

Los SE's han sido una de las ramas de la Inteligencia Artificial de mayor auge en nuestros tiempos y los logros alcanzados hasta la fecha son muy prometedores. Al mismo tiempo que los SE's se fueron haciendo más sofisticados, las herramientas utilizadas para su desarrollo también lo hicieron. En la actualidad se puede contar con diversos tipos de herramientas orientadas al desarrollo de este tipo de sistemas, todas ellas con características muy particulares y orientadas a cumplir objetivos muy específicos.

Tener cuidado en como saber cual es la herramienta que mejor se adecua a las necesidades de desarrollo de un SE es una tarea delicada, de esto dependerá que el desarrollo del sistema se lleve a cabo con el mínimo de perdidas de tiempo y con la mayor eficiencia posible.

Al seleccionar el tipo de herramienta, se debe tener un conocimiento suficiente de cuales son las ventajas que cada una de ellas nos brinda, cuales son los objetivos específicos que se persiguen al utilizarla, cual es el entorno en el cual será utilizada la herramienta y cual el entorno en el que el producto final, el SE, será utilizado.

Si se logra tener claros este tipo de cuestiones al momento de planear el desarrollo de un SE, se puede garantizar que una buena parte del desarrollo del mismo se llevará acabo sin contratiempos y sin perdida de tiempo.

#### **5.1 Tipos de herramientas**

Para el desarrollo de un Sistema Experto se han utilizado diversos tipos de herramientas, las cuales pueden ser clasificadas de la siguiente forma:

- 1. Lenguajes tradicionales orientados a procesos numéricos como: Pascal y C.
- 2. Lenguajes orientados a objetos como: Smalltalk, Java y C++.
- 3. Lenguajes orientados a la manipulación simbólica como el LISP.
- 4. El lenguaje de "programación lógica", PROLOG.
- 5. Herramientas dedicadas al desarrollo de Sistemas Expertos, Shell's (ingles: "Expert System Shell").

En general, se recomienda utilizar herramientas dedicadas al desarrollo de SE's, a no ser que se tenga un objetivo especial que requiera de funciones especiales que dichas herramientas no sean capaces de ofrecer o no permitan explorarlas con tanta libertad como si se implementaran de manera personal, como por ejemplo, investigar otras estructuras de datos, nuevos mecanismos de inferencia o mecanismos para el tratamiento de la incertidumbre [17].

A su vez, las herramientas dedicadas al desarrollo de los SE's se clasifican en:

- Inductivas: Que tienen la capacidad de inducir reglas a partir de ejemplos.
- Basadas en reglas simples: Que no organizan sus reglas dentro de módulos.
- Basadas en reglas estructuradas: Que organizan sus reglas en grupos.
- Híbridas: Que utilizan variadas estructuras de datos.
- Especificas: Que se centran en un solo formalismo.

# **5.2 Lenguajes de programación de IA**

Los lenguajes predominantes en los trabajos actuales sobre IA, Sistemas Expertos e ingeniería del conocimiento son LISP y PROLOG.

# **5.2.1 LISP**

LISP fue diseñado por John McCarthy quién publicó un artículo en 1958 describiendo las características del lenguaje:

- 1. Computación con expresiones simbólicas más que con números.
- 2. Procesamiento de listas, es decir, representación de los datos como estructuras de listas encadenadas.
- 3. Estructura de control basada en la composición de funciones para formar funciones más complejas.
- 4. Recursión como una forma de descripción de procesos y de problemas.
- 5. Representación de los programas LISP internamente como las listas encadenadas, y externamente como lista multinivel, es decir, en la misma forma que se representan los datos.
- 6. La función EVAL, escrita ella misma en LISP, sirve como un intérprete de LISP y como una definición formal del lenguaje.

LISP es un lenguaje muy potente y muy conocido por los programadores habituados a construir sistemas expertos grandes y complejos.

## **5.2.2 PROLOG**

PROLOG fue desarrollado inicialmente en 1972 por el francés Alain Colmerauer (Roussel, 1975; Colmerauer *et al*., 1973) en la Universidad de Marsella. PROLOG es un lenguaje de programación que implementa una versión simplificada del cálculo de predicados, por lo tanto es un verdadero lenguaje lógico.

Está diseñado para la computación simbólica más que para la numérica, y es muy eficiente en el procesamiento de listas. Es un lenguaje interpretado, y por tanto responde a cualquier consulta intentando devolver inmediatamente una respuesta.

PROLOG es utilizado fundamentalmente como un lenguaje rápido para elaborar prototipos y en tareas donde hay que manejar símbolos, como en el diseño de compiladores y en el análisis gramatical del lenguaje natural [15]. Para programar en PROLOG se hace lo siguiente:

- 1. Se especifican hechos sobre objetos y relaciones.
- 2. Se especifican reglas sobre objetos y relaciones.
- 3. Se plantean preguntas sobre objetos y relaciones.

En realidad hay dos estilos de programación en PROLOG:

- 1. Un estilo declarativo. Se centra en decir al sistema lo que debe saber y se deja que el sistema opere con los procedimientos, suele ser utilizado por los usuarios.
- 2. Un estilo procedimental. Se toma en cuenta el comportamiento del sistema en la resolución del problema, es utilizado por los ingenieros del conocimiento que construyen sistemas expertos.

# **5.3 Shell's**

1

En un inicio, la idea básica de un Shell era que, si a un SE ya funcional se le quitaba la base de conocimientos y el mecanismo de inferencia y dado que ambos eran independientes se podría hacer que la base de conocimientos fuera manipulada por algún otro mecanismo de inferencia, o que el mecanismo de inferencia pudiera manipular alguna otra base de conocimientos. Ya en la practica, la primera de estas opciones no fue fácil de implementar. La segunda sin embargo ha dado buenos resultados.

Así pues, la idea esencial es que si se remueve la base de conocimientos de un SE, lo que se tendrá será un Shell de Sistema Experto, compuesto de un mecanismo de inferencia y de los componentes de las interfaces del sistema original. De esta manera, una nueva base de conocimientos puede ser creada para otro dominio específico de conocimiento y agregada al Shell, teniéndose como resultado un nuevo Sistema Experto capaz de trabajar en un nuevo dominio. Esta idea fue puesta en práctica por primera vez en el proyecto MYCIN<sup>1</sup> dando como origen el Shell EMYCIN el cual fue utilizado principalmente para desarrollar SE's destinados al campo de la medicina.

En nuestros días esta idea de Shell se ha ampliado, ahora se ve a un Shell como a una pieza de software dedicada al desarrollo de Sistemas Expertos sin la utilización de un lenguaje de programación, con la capacidad de ofrecer la posibilidad de diseñar SE's basados en reglas de producción, marcos o redes semánticas.

Los Shell's están diseñados para facilitar el desarrollo rápido de SE's, gracias a que llevan ya incorporados otros aspectos de la ingeniería del conocimiento: estrategias

<sup>&</sup>lt;sup>1</sup> MYCIN fue un SE diseñado para diagnosticar y dar tratamientos a enfermedades de la sangre. Fue un proyecto netamente académico de la Universidad de Stanford iniciado en 1972.

específicas para la representación, la inferencia y el control. Estas herramientas tienen construcciones elementales de modelación que determinan la clase de problemas que la herramienta puede manejar con facilidad. Un Shell tiene menos aplicaciones que el lenguaje o el entorno en el que está escrito, pero generalmente está diseñado para facilitar el desarrollo rápido de SE's aplicados a una determinada clase de problemas [13].

Finalmente, podemos decir que los Shell's ofrecen principalmente dos buenas ventajas:

- 1. Permiten un desarrollo rápido del sistema, al proporcionar una cantidad importante de programas que, en su ausencia, tendrían que escribirse, depurarse y mantenerse.
- 2. Proporcionan técnicas específicas para manejar la representación del conocimiento, la inferencia y el control, lo que ayuda a los ingenieros del conocimiento a modelar las características más importantes de una determinada clase de problemas.

## **5.4 Selección de la herramienta**

La elección para una determinada herramienta orientada al desarrollo de SE's depende de diversos factores como: los costos de la herramienta, la compatibilidad, la portabilidad, la capacidad de comunicación con programas ya existentes y el tipo de conocimiento a implantar entre otras.

Así pues, al momento de seleccionar una determinada herramienta para desarrollar un SE es de suma importancia tomar en cuenta además de los factores antes mencionados, los siguientes [17]:

- Que tenga suficiente potencia en cuanto a la capacidad para manejar una base de conocimientos del tamaño deseado y con una buena velocidad de respuesta.
- Que sea flexible para que el trabajo de desarrollo se pueda realizar ágilmente.
- Que las estructuras que usa para representar el conocimiento sean adecuadas para el tipo de problema que se desea resolver.
- Qué los métodos de razonamiento que utiliza también sean adecuados al tipo de problema que se enfrenta.
- Que las interfaces que ofrece ante el desarrollador y ante el usuario sean de fácil manejo y contribuyan a facilitar tanto el desarrollo como la explotación, en vez de dificultarlos.
- Que ofrezca interfaces con otros sistemas tales como: procedimientos escritos en lenguajes de programación convencionales y Bases de Datos.
- Que el proveedor respalde el producto con entrenamiento, asesoría y soporte.
- Que el software funcione en la plataforma de hardware que tenemos disponible para el desarrollo y la posterior explotación del sistema.
- Que los costos, como ya se dijo anteriormente, estén dentro del presupuesto destinado al proyecto en cuestión.

# **5.5 Jess**

Jess<sup>2</sup> es un Shell de SE escrito totalmente en Java<sup>3</sup>. Jess soporta el desarrollo de SE's basados en reglas al mismo tiempo que implementa la característica de poder organizar el conocimiento mediante estructuras similares a los marcos. Jess también brinda la capacidad de poder combinar y complementar el desarrollo de los SE's con Java, poderoso y portable lenguaje de programación.

Originalmente Jess fue un clon del núcleo de CLIPS<sup>4</sup>, pero ha empezado a adquirir una gran influencia muy propia de Java. Con Jess es posible darle a los applets<sup>5</sup> y a las aplicaciones de Java la habilidad de razonar. La versión 4.4 de Jess es compatible con todas las versiones de Java desde la versión 1.0.2 así como con las versiones 1.1 y 1.2.2. Esta versión de Jess es la última que será compatible con la versión 1.0.2 de Java, versiones posteriores de Jess no trabajaran con ninguna versión de Java menor a la 1.1. Esta es la versión de Jess utilizada en el desarrollo de este trabajo de tesis [20].

 2 Jess fue escrito por Ernest Friedman-Hill de los Sandia National Laboratories Livermore, CA.

<sup>&</sup>lt;sup>3</sup> Para mayor información sobre Java, visitar su sitio Web: http://java.sun.com.

<sup>4</sup> Para mayor información sobre CLIPS, visitar su sitio Web: http://www.ghg.net/clips/CLIPS.html.

<sup>5</sup> Un applet es un programa escrito en el lenguaje de programación Java que puede ser incluido en una página Web.

# **Capítulo 6**

# **Desarrollo del Sistema Experto**

El desarrollo de un SE tiene muchas etapas, desde que es ideado hasta que se implementa y utiliza. A esto se le conoce como ciclo de vida del SE. El término ciclo de vida es muy subjetivo ya que en la realidad el desarrollo de un SE nunca termina, esto se debe a que al igual que un experto humano, el SE debe estar en constante actualización tanto de su base de conocimientos como de sus estrategias utilizadas para encontrar las soluciones deseadas, todo esto con la finalidad de poder resolver de manera eficiente los problemas del dominio para el cual fue desarrollado a medida que el dominio se actualiza.

A pesar del gran avance que se ha logrado tener con los SE's, en la actualidad no es posible contar con estrategias que indiquen de manera definitiva y especifica cuales son los pasos a seguir en el desarrollo de este tipo de sistemas, con lo que se puede contar es con estrategias que sugieren pasos y métodos de desarrollo que ya han dado buenos resultados en el desarrollo de algún SE. Esta problemática se debe en gran medida a que el actor, si no principal, si central y del cual se partirá para la realización del sistema, nunca será igual. En este caso, al actor al que nos referimos específicamente es el experto humano.

Es por esta razón, que en el desarrollo de un SE, la aplicación por parte del Ingeniero del Conocimiento de factores tan subjetivos como: la imaginación, la creatividad, la paciencia, la iniciativa, la perspicacia por mencionar algunos; son de suma importancia para lograr que el experto humano se identifique con el trabajo y lo haga suyo, creándose así un escenario óptimo para la realización del proyecto.

La vida de un SE empieza al momento de idearlo y puede terminar momentos después, o bien, se pude dar paso a la etapa en la cual se definirá y valorará su importancia de acuerdo a las circunstancias y necesidades del dominio para el cual está pensado. Si después de la valoración se decide continuar, empezarán las etapas que darán forma al SE deseado. En las siguientes secciones se describe cada una de las etapas que dieron origen al SE que es el tema central de este trabajo de tesis.

#### **6.1 Estudio de la demanda**

En la actualidad el campo Mexicano presenta un atraso notable. La cantidad de recursos que se destinan a éste para fomentar su desarrollo es escasa, para el año 2001 se tenía que del total de recursos del gasto público federal, aproximadamente el 5% eran para el campo<sup>1</sup>. Ahora bien, dentro del contexto de la investigación y la tecnología dedicada al campo, el estado de Oaxaca es una de las entidades federativas con mayor rezago. En el estado no se cuenta con el recurso suficiente para hacer llegar un soporte técnico especializado a todos y cada uno de los núcleos agrarios destinados a la agricultura.

Para el año 2000 se tiene registrado que aproximadamente el 30% del territorio que comprende el estado de Oaxaca lo conforman tierras aptas para el cultivo. Estas tierras son consideradas como tal por cumplir con condiciones óptimas como: inclinación, clima, fuentes de agua, condiciones físico–químicas del suelo entre otras. No obstante, del 70% del territorio restante y catalogado como tierras no aptas para el cultivo, un porcentaje elevado es ya utilizado o, en su defecto, está siendo adaptado para usarlo en dicha actividad. Para este mismo año se tenía que del total de núcleos agrarios en el estado, un 82.6% del total eran destinados a la agricultura<sup>2</sup>, el resto se destinan a actividades ganaderas, pecuarias, forestales y otras actividades.

En el estado de Oaxaca se tiene registrado que la agricultura, la silvicultura y la pesca en su conjunto forman el tercer bloque que mayor contribución tiene al Producto Interno Bruto (PIB) estatal<sup>3</sup>, aun con todos los rezagos que el campo oaxaqueño presenta. En el estado de Oaxaca los apoyos al campo se hacen llegar al igual que en distintas partes de la republica mediante instituciones gubernamentales como la SAGARPA y la SEDAF. Si bien es cierto que dichas instituciones hacen llegar los apoyos ya sea en efectivo o en bienes, también es cierto que en casi el 95% de los casos nunca instruyen a los productores en el uso de dichos bienes. Este es el caso especifico de los fertilizantes y de su correcta aplicación y manejo.

El apoyo a productores del campo mediante la entrega de fertilizantes termina justamente con la entrega del fertilizante. Si el productor desea conocer cual es el uso correcto que debe darle a dicho fertilizante necesitará pagar por la asesoría de algún experto que le indique como manejarlo y aplicarlo. A este mismo problema se enfrentan los productores que por iniciativa propia y con sus mismos recursos adquieren algún tipo de fertilizante, en su mayoría no saben darle un uso adecuado.

Para empezar a solucionar el problema del uso inadecuado de los fertilizantes y de las consecuencias a largo plazo que esto le ocasiona al suelo y por ende a los ecosistemas, es necesario que los productores tengan conocimiento de cómo utilizar de una manera eficiente los fertilizantes químicos. Al aprender a hacer esto, no solamente se detendrá el daño ecológico que el uso inadecuado de los fertilizantes provoca, sino que además, se brindará la oportunidad de hacer que las parcelas produzcan más y ayuden a

\_\_\_\_\_\_\_\_\_\_\_\_\_\_\_\_\_\_\_\_\_\_\_\_\_\_\_\_\_\_\_\_\_\_\_<br><sup>1</sup> Secretaría de Hacienda y Crédito Público (SHCP), Dirección de Estadística Hacendaría, DGPH.

<sup>&</sup>lt;sup>2</sup> Instituto Nacional de Estadística, Geografía e Informática (INEGI), 2000. Información catastral de los núcleos agrarios.

<sup>&</sup>lt;sup>3</sup> Gobierno Constitucional del Estado de Oaxaca. Producto Interno Bruto del estado de Oaxaca.

mejorar el nivel de vida de los productores y beneficie a los consumidores. Como consecuencia por no poder contar con el suficiente personal humano capacitado para realizar esta labor, es necesario buscar nuevas alternativas que ayuden a que la problemática de los suelos destinados al cultivo no se incremente, esta es la razón que le da sentido a este trabajo de tesis.

## **6.2 Análisis del problema**

En el análisis de suelos para determinar su estado y poder determinar cual es el tipo de fertilización que mejor se adecue para lograr que éste produzca más, es necesaria la aplicación de conocimientos, juicios y experiencia; así pues, el uso de un SE para abordar la problemática de la fertilización adecuada de las parcelas destinados al cultivo mediante el análisis de su composición química es adecuada.

La intervención de un experto humano es necesaria para la realización de un SE capaz de dar soluciones óptimas a dicha problemática. La teoría sobre los suelos no es suficiente si tenemos en cuenta que, en una simple parcela destinada al cultivo se pueden presentar dos o más tipos de suelos con características muy propias y a los cuales se les debe de abordar de manera independiente pero persiguiendo un mismo fin, la optimización de la producción que de ellos se requiere, esto es, de la parcela en su conjunto. Es aquí donde la experiencia de un experto humano es indispensable para reconocer los patrones que un tipo de suelo muy específico puede presentar para después, emprender alguna estrategia de fertilización de acuerdo a sus experiencias pasadas y de esta forma darle una solución adecuada a un problema específico como lo es la fertilización. Esto se debe en gran parte a que no todo el conocimiento necesario para darle solución a este problema es plasmado en libros debido a que, cada suelo por ser un ente vivo, tiene reacciones diferentes a otro suelo con las mismas características. Además, no existe una metodología definitiva y única para darle solución a este tipo de situaciones. Así pues, las experiencias vividas y los experimentos llevados a cabo en el pasado por el experto humano son de vital importancia para que el SE tenga un actuar no rígido ni preestablecido y conseguir que sea funcional.

### **6.3 Elección de las fuentes de conocimiento**

La fuente de conocimiento que se utilizó en un inicio fue la documental: libros, manuales, casos de estudio e informes. De ahí se obtuvo la información suficiente para tener un conocimiento aproximado del área de estudio, conocimiento necesario para lograr un buen entendimiento del problema. De esta forma fue posible manejar los formalismos del área en cuestión y de la problemática de la fertilización.

Posteriormente, la fuente de información principal la constituyó el experto humano. Este papel fue aceptado por el investigador del CIIDIR – IPN – Unidad Oaxaca, el Doctor Celerino Robles Pérez cuyo currículo se muestra en el Anexo.

# **6.4 Elección del soporte**

Para el desarrollo del SE fueron necesarios los siguientes recursos:

Software:

- Sistema operativo Windows98
- Internet Explorer 5<sup>4</sup>
- JDK 1.2 $^5$
- $Jess 4.4<sup>6</sup>$

Hardware:

• Computadora ensamblada con procesador Intel Celeron<sup>7</sup> a 433 MHz, 32 MB de RAM, HD de 8 GB, monitor de 14 ", unidad de 3 ½" y accesorios multimedia.

# **6.5 Obtención del conocimiento**

Cubierta la etapa de la elección de las fuentes de conocimiento, el paso siguiente es la obtención o extracción del conocimiento y su formalización, esto debe hacerse cuidando que el conocimiento obtenido esté completo y libre de ambigüedades para que pueda ser representado en el SE sin dificultades. El proceso de la obtención del conocimiento se basa en descubrir los atributos de los problemas a los cuales el experto humano dedica su atención, al final, se obtienen de forma explícita las reglas que el experto humano utiliza para la interpretación de esos atributos y para la toma de decisiones. Al inicio de esta etapa, es necesario que el Ingeniero del Conocimiento se familiarice con el área de interés, por esta razón es necesario recurrir a información documentada en bibliografía y manuales especializados en el problema de la fertilización con la finalidad de lograr una adecuada familiarización en el área de interés. Con esto, además de obtener un manejo aceptable del área de interés también se obtiene la información para delimitar el problema y el alcance que se desea lograr con la realización del Sistema Experto.

Pasada la parte de la familiarización dentro del área de estudio, viene la parte que quizás sea la más crucial en la etapa de la obtención del conocimiento, ésta es encontrar al experto humano idóneo para que haga la aportación del conocimiento. En esta etapa es necesario motivar al experto humano desde la primera vez en que se tienen contacto, es necesario hablarle de la finalidad que se persigue al realizar un sistema de este tipo, cual es el alcance esperado, cual es la realidad en relación con los sistemas expertos, su uso y finalidad, tratando en todo momento de no crearle falsas expectativas con relación a lo que se pretende hacer, ser objetivos, realistas y siempre hablar de manera sincera. De esta forma el experto humano logra obtener la confianza suficiente y empieza a realizar sus aportaciones.

\_\_\_\_\_\_\_\_\_\_\_\_\_\_\_\_\_\_\_\_\_\_\_\_\_\_\_\_\_\_\_\_\_\_<br><sup>4</sup> Windows98 e Internet Explorer son marcas registradas por Microsoft Corporation.

<sup>5</sup> Derechos reservados a Sun Microsystems.

<sup>&</sup>lt;sup>6</sup> Derechos reservados a Sandia National Laboratories Livermore, CA.<br><sup>7</sup> Derechos reservados e Intel Corporation

 $7$  Derechos reservados a Intel Corporation.

**6.5.1 Métodos utilizados para la obtención del conocimiento** 

Debido a que el conocimiento es la parte esencial que constituye a un SE, la tarea más importante en el desarrollo de un sistema de este tipo es la obtención del conocimiento. Teniendo en cuenta lo anterior y adaptando a la situación particular bajo la cual se desarrolló este trabajo algunas de las técnicas que ya han sido probadas en el pasado para la adquisición del conocimiento, se decidió utilizar los métodos mencionados en la Tabla 12 obteniéndose los resultados que ahí mismo se mencionan.

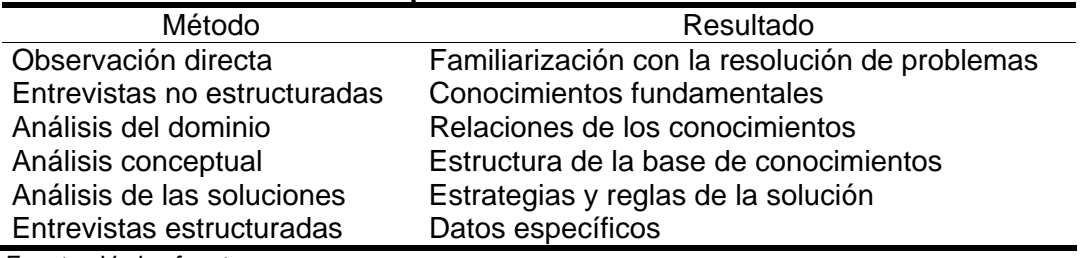

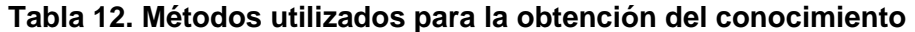

 *Fuente: Varias fuentes.* 

Mediante la observación directa es posible entender el procedimiento que el experto humano utiliza para darle solución a un problema real dentro del área de estudio. De esta forma se entiende la forma de abordar un caso de estudio por parte del experto humano, como lo toma desde su inicio hasta su solución, el tipo de análisis que realiza y las conclusiones a las que llega después de realizar dicho análisis. De esta forma es como se puede llegar a observar las similitudes de algunas soluciones para casos o problemas con características similares, o las grandes diferencias que se pueden presentar en la solución final de casos que aparentemente son similares. Con todo esto se logra una buena familiarización con los mecanismos de resolución de problemas dentro del área de estudio.

Cuando la familiarización con la resolución de los problemas del área ya es buena, es tiempo de dejar bien sentados los conocimientos fundamentales dentro del área, esto es, tener claros los conocimientos que no varían dentro del área, cualquiera que sea el caso de estudio en turno. Deben quedar claros los fundamentos de los cuales se parte para poder entender la mayor parte de los problemas y matices dentro del área de estudio y parte de esto se logra mediante las entrevistas no estructuradas.

Aunado a lo anterior, también es de vital importancia entender las relaciones que todos estos conceptos como conocimiento guardan entre si, y como contribuyen al entendimiento de un problema y a la solución del mismo. Cómo sus relaciones particulares son capaces de generar nuevos conocimientos y nuevas relaciones que en su conjunto llevan a la obtención de nuevas conclusiones. Estas conclusiones servirán para darle solución a nuevos problemas con matices similares a aquellos que originaron que este nuevo conocimiento se diera, de ahí la importancia de tener claras las relaciones de los conocimientos.

El análisis conceptual permite valorar lo obtenido en la observación directa y, apoyado en el claro entendimiento de los conceptos fundamentales y las relaciones que

estos guardan entre si, permite obtener una idea clara sobre como el experto humano estructura mentalmente sus conocimientos y sus ideas, como realiza sus análisis y como hila sus procedimientos hasta llegar a la solución de un problema. Esto es de gran importancia ya que de esta forma es como se puede obtener un panorama claro de cómo deberá estar estructurada la base de conocimientos que el SE utilizará para la resolución de los problemas que se le presenten.

Si bien es cierto que en un inicio, el observar al experto humano resolver problemas reales nos sirve para familiarizarnos con el dominio específico sobre el que se desenvolverá el SE, también es cierto que ya con más experiencia en el campo y en una segunda fase, este tipo de observación permite hacer un análisis más detallado de cómo el experto humano llegó a la solución del problema, de que forma lo abordó para un caso específico y posteriormente para otro, cuales fueron las premisas que lo llevaron a las conclusiones tanto intermedias como finales y que experiencias pasadas le ayudaron a resolver el problema actual. El llevar a cabo esta fase da como resultado idear cuales son las mejores estrategias que el SE utilizará, así mismo, nos arroja de una manera clara cuales son las reglas que constituirán la base de conocimientos del SE y de la cual se obtendrán las soluciones a los problemas dentro del dominio especificado.

Cuando la mayor parte del conocimiento ha sido obtenido para su codificación y se está en la fase final de esta etapa, es muy común que conocimiento muy específico haga falta. Es en estos casos cuando utilizar entrevistas estructuradas permiten la obtención de buenos resultados. Mediante su uso, datos específicos son obtenidos mediante la utilización de preguntas directas y concretas. Al estar familiarizado en buena medida con el dominio, al tener claro cuales son los datos que están haciendo falta y al estar familiarizado con el experto humano, es más sencillo saber cuales y de que forma son las preguntas que hay que hacer para que el experto humano tenga la menor dificultad posible al momento de proporcionar los datos que hagan falta.

El hecho de alcanzar este punto en el desarrollo de un SE no quiere decir que se ha llegado al final de la adquisición del conocimiento, aun cuando se pueda decir que se tiene el total del conocimiento que se había planeado adquirir para el momento actual. De la constante adquisición de conocimiento nuevo dependerá que el SE pueda mantenerse actualizado a los cambios dentro del dominio y pueda seguir dándole una solución adecuada a los problemas que se le presenten. Así pues, la obtención del conocimiento puede verse como un espiral que iniciado por el centro empieza a crecer hacia el exterior y que por momentos parece alcanzar el inicio de un ciclo anterior pero que en lugar de detenerse para cerrar el ciclo, continua creciendo hacia fuera con la inicialización de un nuevo ciclo aparente.

#### **6.6 Codificación del conocimiento**

Como ya se expuso anteriormente, la herramienta seleccionada para desarrollar el SE es el Shell Jess. Así pues, al contarse con las interfaces y el motor de inferencia, la labor de codificación se centró básicamente en la elaboración de la BC que Jess habría de utilizar.

El conocimiento se organizó en plantillas, estas son estructuras similares a los marcos. Esta es una característica que brinda el Shell Jess par la organización del conocimiento. Las plantillas tienen la siguiente forma:

(deftemplate <deftemplate-name> [<doc-comment>]

[(slot <slot-name> [(default <value>)]

 [(default-dynamic <value>)] [(type <typespec>)])]+)

donde:

- <deftemplate-name>: es el nombre de la plantilla que sirve como cabeza de los hechos que serán creados utilizando deftemplate.
- < doc-comment >: es un comentario de documentación.
- <slot-name>: es el nombre de cada slot y debe ser un átomo.
- El slot default habilita estados que el valor por defecto de un slot en un nuevo hecho están dados por <value>; default es el átomo nulo.
- La variante 'default-dynamic' evalúa la función dada cada vez que un nuevo hecho al emplear esta plantilla se afirme.
- El slot habilitador 'type' es aceptado (por compatibilidad) pero es ignorado por Jess.

A continuación se muestran algunos ejemplos que muestran como se estructuraron las plantillas para la base de conocimientos:

```
(deftemplate requerimientos_cultivo
```
 "Plantilla utilizada para almacenar los nutrientes que requiere cada cultivo" (slot cultivo) (slot nitrogeno) (slot fosforo) (slot ptasio) ) (deftemplate parámetro

```
 "Plantilla utilizada para almacenar los parámetros químicos del suelo" 
   (slot tipo) 
   (slot valor)
\lambda
```
Para realizar el manejo de las plantillas, el Shell Jess utiliza reglas de producción de la forma "Si ... , Entonces ...", éstas se definen de la siguiente forma:

```
(defrule <defrule-name> 
    [<doc-comment>] 
   [<salience-declaration>]
    [[<pattern-binding> <- ] <pattern>]* 
 \Rightarrow <action>*)
```
donde:

- <defrule-name>: es el nombre de la regla.
- <doc-comment>: es un comentario de documentación.
- <salience-declaration>: es la regla a ser igualada contra la lista de hechos.
- <pattern-binding> <- <pattern>: son los patrones a ser igualados contra la lista de hechos.
- <action>: es la acción o lista de acciones a ser disparadas si la regla es activada.

A manera de ejemplo se muestran a continuación algunas de las reglas codificadas en la base de conocimientos:

(defrule especieVegetal

```
 "Regla utilizada para capturar la especie vegetal del cultivo a sembrar" 
   (meta (tipo analizaSuelo) (valor "si")) 
=> 
   (printout t "Especie vegetal a sembrar en el suelo análizado:" 
           "|explanatory" 
           "|Selecciona una opción y después pulsa 'Aceptar'." 
           "|Tuberculos|Leguminosas|Hortalizas|Granos|end") 
   (assert (especieVegetal (tipo (readline)))) 
\lambda(defrule tuberculos 
   "Regla utilizada para capturar el cultivo dependiendo de la especie vegetal" 
   (especieVegetal (tipo "Tuberculos")) 
\Rightarrow (printout t "Seleccione el cultivo a sembrar en el suelo análizado:" 
           "|explanatory" 
           "|Selecciona una opción y después pulsa 'Aceptar'." 
           "|Remolacha|Zanahoria|Nabo|Papa|Camote|end") 
   (assert (cultivo (tipo (readline)))) 
) 
(defrule Mg_01 
   "Regla utilizada para capturar el nivel de Magnesio dependiendo del nivel de Calcio" 
   (parametro (tipo Ca) (valor "< 2")) 
\Rightarrow (printout t "Nivel de Magnesio encontrado en la muestra del suelo análizado:" 
           "|explanatory" 
           "|Selecciona una opción y después pulsa 'Aceptar'." 
           "|< 0.5|0.5 - 1.3|1.3 - 3.0|> 3|end") 
   (assert (parametro (tipo Mg) (valor (readline))))
```
)

(defrule fertilizante03 "Regla utilizada para recomendar un tipo de fertilizante" (especieVegetal (tipo "Hortalizas")) (parametro (tipo result) (valor "si"))  $\equiv$  (printout t "0|normal" "|Como el cultivo seleccionado es una hortaliza, se recomienda " crlf "| utilizar un fertilizante con un alto grado de fosfato, " crlf " " "|end") (assert (fertilizante (tipo "alto\_grado\_fosfato")))  $\lambda$ 

Es de esta forma como se llevó a cabo la codificación de la BC de este Sistema Experto<sup>8</sup>.

# **6.7 Verificación y validación**

# **6.7.1 Verificación de la BC**

La verificación de la BC consistió básicamente en comprobar que las reglas de producción utilizadas estuvieran libres de ambigüedades y que el conocimiento codificado fuera consistente. Para que esto se cumpliera se verificó manualmente que las reglas no fueran redundantes, esto es, que no hubiera dos o más reglas que se activaran al mismo tiempo y que dieran como resultado las mismas conclusiones. Se verificó que las reglas utilizadas no tuvieran conflictos entre si (reglas conflicto), es decir, reglas que se activaran al mismo tiempo y que dieran como resultado conclusiones diferentes. Así mismo, se verificó que no existieran reglas incluidas en otras, esto es, reglas que dieran como resultado las mismas conclusiones y que sus premisas fueran un subconjunto de las premisas de alguna otra regla dentro de la BC.

Otro punto importante que también se verificó, fue el de asegurar que dentro de la BC no hubiera reglas circulares, es decir, reglas que al activar a otras se encadenaran de tal forma que formaran un ciclo repetitivo sin fin. También se verificó que no hubiera reglas faltantes. Esto se logró observando que no hubiera hechos que nunca fueran referenciados dentro de las reglas codificadas y que no hubiera reglas que no fueran finales y que dieran como resultado conclusiones intermedias que no podían ser encadenadas con otras reglas. Además se verificó que no existieran reglas que no pudieran ser cumplidas debido a que sus premisas fueran contradictorias y por lo tanto siempre fueran evaluadas como falsas.

Finalmente se verificó que no hubiera condiciones innecesarias, esto es, que no hubiera reglas que al menos contaran con una condición en conflicto con otra regla y que el resto de las condiciones de ambas reglas fueran equivalentes, y que además dieran como resultado las mismas conclusiones.

\_\_\_\_\_\_\_\_\_\_\_\_\_\_\_\_\_\_\_\_\_\_\_\_\_\_\_\_\_\_\_\_\_\_<br><sup>8</sup> Para mayor información sobre el Shell Jess y la sintaxis de su lenguaje visitar la siguiente dirección en Internet: http://herzberg.ca.sandia.gov/jess.

# **6.7.2 Validación del SE**

Después de verificar la BC, el paso siguiente consistió en la validación de los resultados arrojados por el SE. Esto se llevó a cabo confrontando al SE con casos reales y verificando que los resultados obtenidos fueran satisfactorios. Cabe aclarar que esta etapa se inició desde antes de estar terminada en su totalidad la BC, es decir, conforme se tenía la codificación necesaria para obtener resultados intermedios, el SE era validado para verificar que los resultados intermedios que ya era capaz de brindar fueran correctos. Se puede decir que para el proceso de la validación se utilizó una estrategia incremental.

Así pues, al seguir esta estrategia se notó que era bueno el progreso de la validación debido a que con base en los puntos de desacuerdo que el experto humano tenía en relación con los resultados que se iban obteniendo por parte del SE, la BC era actualizada, modificada y corregida, de esta forma quedaba preparada y lista para brindar sus resultados a un nuevo segmento de reglas. La validación de este SE está avalada por el experto humano, el DR. Celerino Robles Pérez.

# **Capítulo 7**

# **Resultados**

Para realizar una recomendación de fertilización es necesario obtener varias muestras del suelo sobre el cual se ha de hacer la recomendación. Las muestras obtenidas son llevadas a un laboratorio químico y ahí se realiza un análisis de la composición química de las muestras tomadas para determinar el valor numérico de parámetros utilizados en el Sistema Experto como el pH, el nivel de materia orgánica, el nivel de los principales componentes químicos del suelo (nitrógeno, fósforo, potasio, calcio y magnesio), el valor de la conductividad eléctrica y la capacidad de intercambio catiónico del suelo entre otros. Una vez que se tiene el valor numérico de cada uno de éstos parámetros, se determinan sus niveles y son interpretados. Posteriormente, tomando en cuenta dichas interpretaciones y el cultivo que desea sembrarse en el suelo estudiado se determina cual es el tipo de fertilizante que mejor se adecua a tales condiciones y cual es la cantidad requerida para satisfacer las necesidades nutrimentales del cultivo y de las reservas necesarias para el suelo. Todo esto, implica un costo que en muchas ocasiones no está al alcance del bolsillo de los productores.

Tomando en cuenta lo anterior y tratando de aminorar los costos que una recomendación de fertilización implica, además de la necesidad de contar con una herramienta de fácil manejo para el usuario final, se propone la solución que en las siguientes secciones se expone junto con los resultados obtenidos con dicha solución.

## **7.1 La interfaz de usuario**

Tomando en cuenta que una interfaz basada en una línea de comandos representa mucho esfuerzo para realizar una interacción adecuada entre el usuario final y el SE, se optó por utilizar una interfaz que facilitara la introducción de los datos y parámetros que eran necesarios para que el sistema realizara su función. Si tomamos en cuenta que el usuario final para el cual está pensado este SE es alguien que quizás nunca ha tenido contacto con una interfaz basada en una línea de comandos y que además su contacto con una computadora así como con una interfaz gráfica ha sido mínimo, es justificada la decisión de recurrir a una interfaz gráfica capaz de poder ser manejada con el ratón (Fig. 5) y en la que no es necesario introducir ningún parámetro mediante el uso del teclado.

La interfaz de usuario del SE aquí presentado cuenta con tres áreas principales, una donde se muestran las preguntas referentes a los datos de entrada que se piden, otra

donde se muestran las opciones referentes al dato de entrada solicitado y finalmente una donde se muestran tanto las instrucciones a seguir como las conclusiones arrojadas por el SE. Ésta interfaz también cuenta con dos botones nombrados con las siguientes leyendas: "Limpiar" y "Aceptar". El botón "Limpiar" sirve para reiniciar el SE y permitir que una nueva consulta se lleve a cabo. El botón "Aceptar" sirve para decirle al SE que un dato ya ha sido seleccionado y que puede pedir el siguiente.

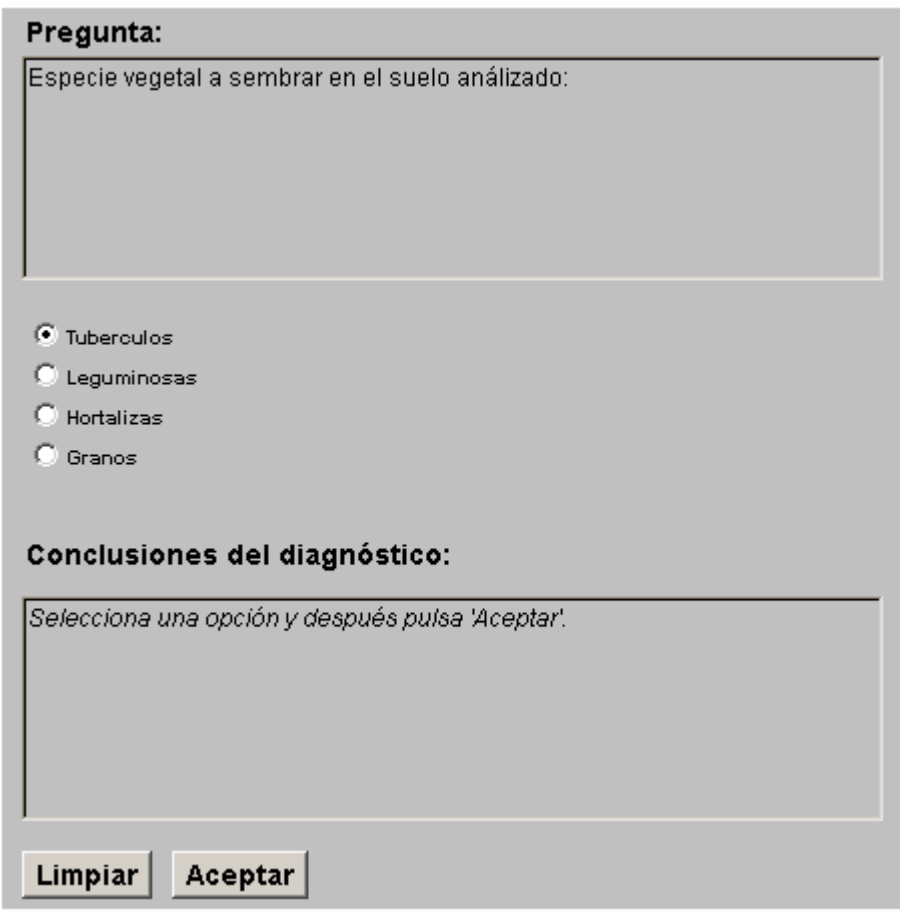

*Figura 5. Interfaz de usuario del SE.* 

# **.2 Las entradas del SE 7**

Las entradas del SE están conformadas por la especie vegetal que se planea semb rar, el cultivo específico que se desea sembrar basándose en la especie vegetal seleccionada y finalmente los niveles de los principales parámetros químicos del suelo analizado: pH, materia orgánica, nitrógeno, capacidad de intercambio catiónico, calcio, magnesio, potasio, fósforo y conductividad eléctrica.

Cabe aclarar que los parámetros químicos que serán introducidos son el resultado de u n análisis químico realizado a las muestras del suelo a estudiar y para el cual se desea saber el tipo de fertilización que mejor se adecué a sus condiciones nutrimentales.

## **7.3 Las salidas del SE**

Las salidas que el SE proporciona con respecto al suelo estudiado y con base al cultivo que se pretende sembrar son las siguientes:

- Muestra el nivel de cada uno de los parámetros químicos del suelo.
- Muestra la cantidad en kilogramos por hectárea de los nutrientes presentes en el suelo.
- Propone cultivos que mejor se adecuan a las condiciones nutrimentales y químicas del suelo.
- Recomienda el tipo de fertilizante que mejor se adecua tanto a las condiciones nutrimentales y químicas del suelo así como al cultivo seleccionado.
- Muestra los requerimientos nutrimentales del cultivo seleccionado en kilogramos por hectárea.

## **7.4 Corrida del SE**

A continuación se muestra un ejemplo del comportamiento del SE. Se tomaron datos del análisis químico realizado en los laboratorios del CIIDIR – IPN – Unidad Oaxaca a muestras de suelo tomadas en Asunción Ixtaltepec, Oaxaca. La especie vegetal y el cultivo se consideraron de manera arbitraria para propósitos del ejemplo.

Primeramente el SE pide la especie vegetal a sembrar en el suelo analizado (Fig. 6), para este ejemplo se seleccionó la especie vegetal conocida como leguminosas.

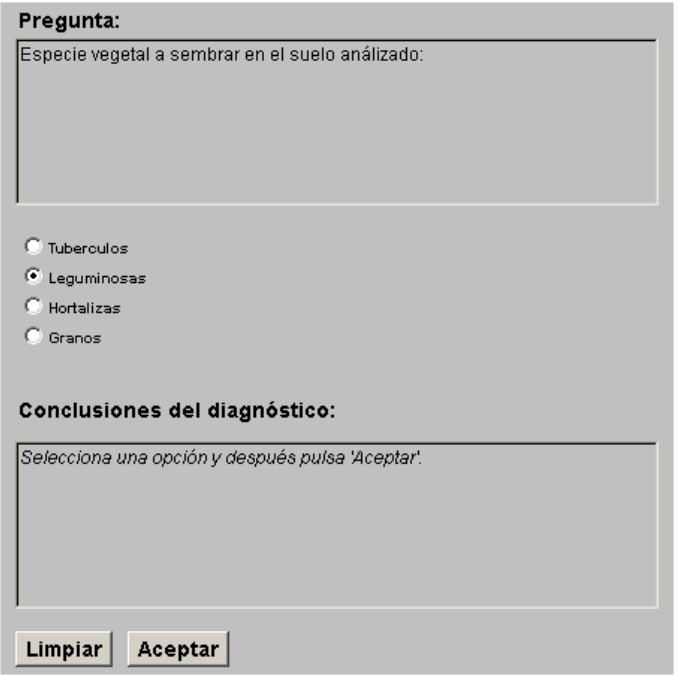

*Figura 6. Selección de la especie vegetal.* 

Después de seleccionar la especie vegetal, el SE pide que se seleccione el cultivo a sembrar (Fig. 7) en el suelo analizado, para este ejemplo se seleccionó el frijol.

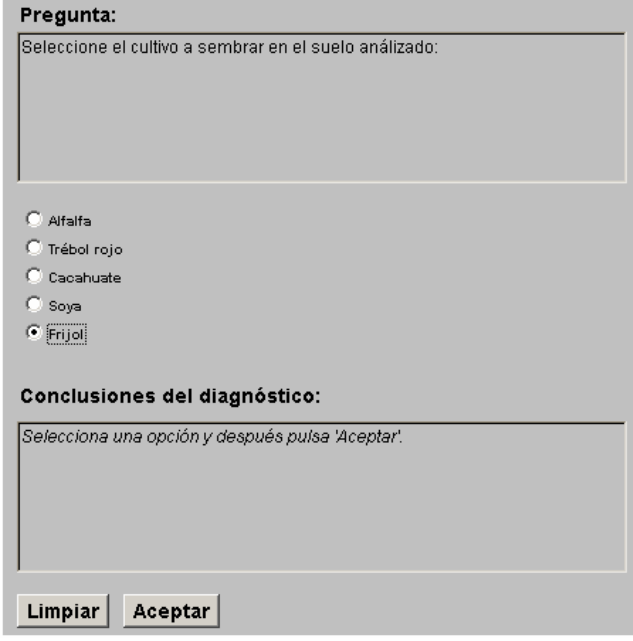

*Figura 7. Selección del cultivo.*

Después de realizada la elección del cultivo a sembrar el SE pide que se introduzcan cada uno de los parámetros obtenidos en el laboratorio mediante el análisis químico realizado a las muestras de suelo (Fig. 8), para propósitos de este ejemplo solamente se muestra la pantalla de la captura de uno de estos parámetros.

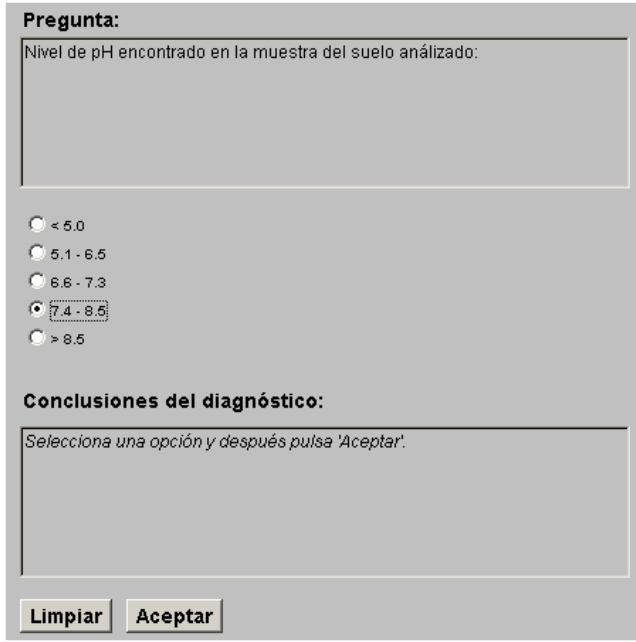

*Figura 8. Selección del pH.* 

El resto de los valores se introducen de manera similar. Los valores restantes que se introdujeron son:

- Materia Orgánica: 1.14
- Nitrógeno: 14.7
- Capacidad de intercambio catiónico: 21.6
- Calcio: 3.4
- Magnesio: 2.4
- Potasio: 73.6
- Fósforo Olsen: 24.1
- Conductividad eléctrica: 0.18

Ya que el último parámetro ha sido dado, el SE muestra sus conclusiones (Fig. 9) y proporciona la recomendación de fertilización adecuada a las condiciones dadas. El área donde son mostradas las conclusiones cuenta con una barra de desplazamiento que permite explorar todas las conclusiones obtenidas.

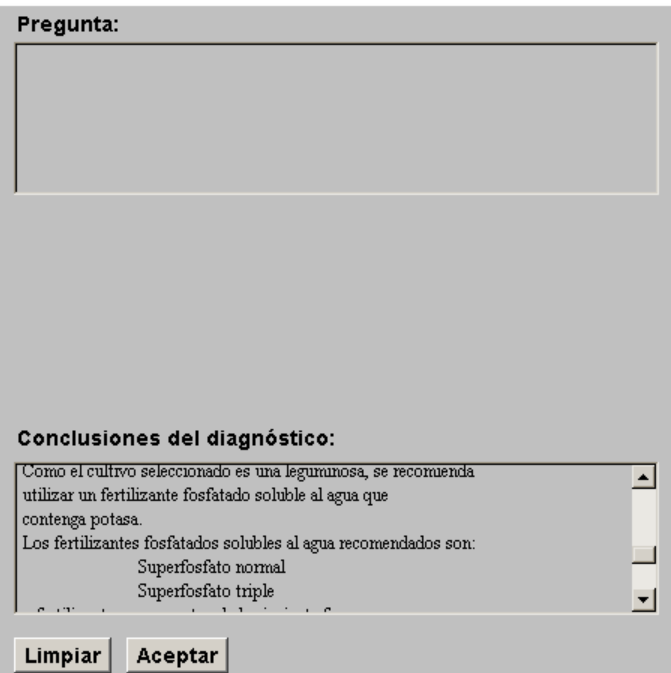

*Figura 9. Conclusiones brindadas por el SE.* 

El listado total de las conclusiones obtenidas se muestran a continuación:

- El nivel de la conductividad eléctrica en el suelo indica: Efectos despreciables de la salinidad, en este suelo pueden prosperar todos los cultivos.
- El nivel de fósforo Olsen en el suelo es: Alto.
- En kg/ha se tiene por lo menos: 50.699999999999996 kg.
- El nivel de potasio en el suelo es: Alto.
- En kg/ha se tiene por lo menos: 241.79999999999998 kg.
- El nivel de magnesio en el suelo es: Medio.
- En kg/ha se tiene a lo más: 11.7 kg
- El nivel de calcio en el suelo es: Bajo.
- En kg/ha se tiene a lo más: 19.5 kg
- La capacidad de intercambio catiónico del suelo es: Media, las reservas nutrimentales del suelo son medias.
- El nivel de nitrógeno disponible en el suelo es: Medio.
- En kg/ha se tiene a lo más: 117.0 kg
- La materia orgánica en el suelo es: Baja
- De acuerdo al pH el suelo es: Medianamente alcalino, cultivos como la zanahoria, el nabo, la alfalfa, la soya, el frijol, el maíz y el trigo son recomendados para este nivel de pH.
- Como el cultivo seleccionado es una leguminosa, se recomienda utilizar un fertilizante fosfatado soluble al agua que contenga potasa.
- Los fertilizantes fosfatados solubles al agua recomendados son:
	- Superfosfato normal
	- **Superfosfato triple**

o fertilizantes compuestos de la siguiente forma:

- $-0 15 15$
- $0 20 20$
- $-0 10 27$
- $-2 12 12$
- Los requerimientos en kg/ha de Nitrógeno, Fósforo y Potasio del frijol son:
	- $\blacksquare$  N 95 P 10.45 K 93.1

Como puede verse, los resultados obtenidos van desde la valoración de los niveles en que se encuentran presentes en el suelo estudiado los diversos parámetros químicos hasta una recomendación del tipo de fertilizante que mejor se adecua a tales condiciones. Las conclusiones presentadas no se concretan únicamente en decir el tipo de fertilizante a usar y la cantidad de nutrientes que un cultivo requiere, también se presenta la interpretación de los parámetros centrales que influyen en la producción de los suelos con la finalidad de que el usuario final obtenga con el tiempo experiencia en este campo y pueda finalmente hacer que sus tierras produzcan mejor sin causarles ningún desequilibrio.

# **Capítulo 8**

# **Conclusiones y trabajos futuros**

## **8.1 Conclusiones**

Como experiencia sensible para el autor de este trabajo:

- Ver el estado en el que se encuentra el campo oaxaqueño es triste, aun más cuando es notoria la indiferencia que muchos promotores de la ciencia y la tecnología en nuestro estado muestran frente a esta problemática. Escuchar de esta gente que es mejor buscar una fuente de riqueza rápida para subsistir, en lugar de dedicarle un poco de esfuerzo a la búsqueda de soluciones a este tipo de problemas, es deprimente *("... invierte tu tiempo en algo que sea rentable, algo que te de buenos ingresos, en el campo te mueres de hambre, no es rentable que le dediques tu tiempo ...", investigador*). Dentro de este contexto, se puede decir que la realidad que presenta el campo oaxaqueño es cruda, pero dentro de todo lo malo que esto pudiera parecer, se puede vislumbrar una buena gama de oportunidades para demostrar que el trabajo de ingeniería de las nuevas generaciones puede brindar buenos frutos en la búsqueda de soluciones a los problemas que aquejan al mismo.
- Abordar un problema real de esta magnitud tiene muchas dificultades, enfrentarse desde a la burocracia hasta la indiferencia, no es tarea fácil, solamente con convicción se puede lograr. La experiencia obtenida por el autor durante el desarrollo de este trabajo de tesis es rica, pues dio la capacidad de reconocer que la realidad no es fácil y afrontarla requiere de un gran esfuerzo.

Como experiencia tecnológica:

• Si bien es cierto que los Sistemas Expertos no son la panacea a todos los problemas que enfrenta actualmente el campo oaxaqueño, si es cierto que una gran variedad de estos problemas pueden ser afrontados con las estrategias que este tipo de sistemas brindan obteniéndose buenos resultados. Además, con Sistemas Expertos capaces de ser visualizados y operados desde Internet, se abren muchos horizontes, pues se da la posibilidad de poner a disposición de miles de usuarios el conocimiento especializado de expertos humanos con la finalidad de resolver problemas cotidianos y muy comunes. Una buena opción para difundir este tipo de sistemas lo representan las Universidades y las diversas instituciones dedicadas a la investigación y al desarrollo de nuevas tecnologías y que además sean capaces de dejar de lado por un momento los fines lucrativos.

- Realizar un Sistema Experto utilizando un Shell como Jess es muy práctico y muy funcional, no solamente porque el desarrollo es rápido, sino por las características que este brinda, es muy flexible y portable, los Sistemas Expertos desarrollados utilizando Jess pueden ser visualizados desde cualquier navegador de Internet y por lo tanto son multiplataforma, esto es, se vuelven independientes del hardware.
- Finalmente se puede decir que el objetivo de diseñar y desarrollar un Sistema Experto capaz de proporcionar recomendaciones de fertilización para parcelas destinadas al cultivo tomando en cuenta los principales factores químicos del suelo fue alcanzado.

# **8.2 Trabajos futuros**

Teniendo en cuenta la problemática actual del campo mexicano y específicamente lo relacionado con el problema de la fertilización, los trabajos futuros que pueden emprenderse para mejorar el trabajo aquí presentado son muchos.

El Sistema Experto resultado de este trabajo de tesis es sólo un inicio significativo a la solución del problema de la fertilización. El conocimiento depositado en este sistema se refiere exclusivamente a los principales factores químicos del suelo. Para obtener una mejor respuesta al problema de la fertilización, es necesario además de lo anterior, tomar en cuenta todos los factores químicos, físicos, biológicos y climatológicos que influyen en la producción de las tierras.

Finalmente, también es necesario incluir en el Sistema Experto, el aspecto económico ligado al problema de la fertilización. Esto es con la finalidad de poder brindar no solamente buenas estrategias de fertilización que mejor se adapten a los suelos y a los cultivos, sino también ser capaces de brindar buenas estrategias de fertilización que mejor se adecuen al bolsillo de los productores.
## **Referencias**

- 1. SEP-DGETA-FAO, *Suelos y fertilización*, (Ed. Trillas, México DF), 1997.
- 2. Henry D. Foth, *Fundamentos de la ciencia del suelo*, (Ed. C.E.C.S.A., México DF), (1986).
- 3. Ibraim N. Ford, *Dinámica mineral en le suelo*, (Ed. U.A.CH., Edo. de México), (1984).
- 4. Tisdale–Nelson, *Fertilidad de los suelos y fertilizantes*, (Ed. UTEHA, México DF), (1987).
- 5. Bonifacio Ortiz Villanueva, *Edafología*, (Ed. U.A.CH., Edo. de México), (1990).
- 6. Teuscher y Adler, *El suelo y su fertilidad*, (Ed. C.E.C.S.A., México DF), (1984).
- 7. Manuel Anaya Carduño, *Manual de conservación del suelo y del agua*, (Ed. U.A.CH., Edo. de México), (1991).
- 8. Alonso Domínguez, *Tratado de fertilización*, (Ed. Mundi-Prensa, México DF), (1997).
- 9. G. W. Cooke, *Fertilizantes y sus usos*, (Ed. C.E.C.S.A., México DF), (1981).
- 10. G. W. Cooke, *Fertilizantes para rendimientos máximos*, (Ed. C.E.C.S.A., México DF), (1987).
- 11. Andre Gros, *Abonos, guía práctica de la fertilización*, (Ed. Mundi-Prensa, Madrid España), (1992).
- 12. R. Frost, *Bases de datos y Sistemas Expertos*, (ED. Díaz de Santos, Madrid España), 1989.
- 13. Donald Waterman, *A Guide to Expert Systems,* (Ed. Addison-Wesley, USA), 1986.
- 14. D. Rolston, *Principios de inteligencia artificial y Sistemas Expertos*, (Ed. McGraw Hill, Bogotá), 1990.
- 15. Stuart Russell, *Inteligencia Artificial: un enfoque moderno*, (Ed. Prentice Hall, México DF), 1996.
- 16. Peter Jackson, *Introduction To Expert Systems*, (Ed. Addison-Wesley, USA), 1990.
- 17. Miguel Núñez, *Sistemas Expertos*, (Ed. Marcombo, España), 1991.
- 18. J. Cuena, *Lógica Informática*, (Ed. Alianza, Madrid España), 1985.
- 19. Juan Fausto, *Fundamentos de Lógica Computacional*, (Ed. Trillas, México DF), 2000.
- 20. Ernest J. Friedman-Hill, *Jess, The Java Expert System Shell*, Sandia National Laboratories Livermore, CA, Version 4.4 (January 15th, 1999).

### **Anexo**

# **Currículo vite del experto humano**

#### **Datos generales**

Nombre: Celerino Robles Pérez

- Lugar y Fecha de nacimiento: Tlacolula de Matamoros, Oaxaca . Mayo 22 de 1958
- Dirección actual: c / Alerce 209 . Frac. Lomas de Sierra Juárez Oaxaca, Oax. Tel. 01 (951) 512 04 47
- Dirección laboral: CIIDIR IPN UNIDAD OAXACA Dpto. de Recursos Naturales C / Hornos 1003 Sta Cruz Xoxocotlán, Oaxaca 71230 México Tels. (951) 70610, 70400 y 71199 e-mail: crobles@ole.com

Tipo de Plaza en el IPN: Profesor Titular "A" E.S. T.C.

Fecha de ingreso al IPN: 16 de junio de 1985

#### **Formación académica**

- Profesional: Facultad de Química. Universidad Autónoma de Querétaro 1977 - 1981 Títulos de Químico Agrícola (Examen – Septiembre 1982) y Químico en Alimentos (Examen – Marzo 1986)
- Posgrado: --Instituto Tecnológico Agropecuario de Oaxaca Maestría en C. en Productividad Agrícola (Examen – Febrero 1994)

 --Escuela Técnica Superior de Ingenieros Agrónomos Universidad Politécnica de Madrid Doctor Ingeniero Agrónomo en el programa "Química aplicada a la protección del medio Ambiente" (Examen – Octubre 1999 – con Mención Honorífica) . Beca del CONACYT para estos estudios de Septiembre de 1995 a Octubre de 1998.

 --Curso de Especialización en Fertilizantes y Medio Ambiente. Junio – Julio de 1995. Dpto. de Química Agrícola. Universidad Autónoma de Madrid. Madrid, España. Beca de la Universidad Autónoma de Madrid para realizar estos estudios.

 --Curso de Especialización en Edafología y Nutrición Vegetal. Enero a Julio de 1996. Estación Experimental del Zaidín – Consejo Superior de Investigaciones Científicas y Universidad de Granada. Granada, España. Beca del Instituto de Cooperación Iberoamericana (España) para realizar estos estudios.

#### **Participación en proyectos de investigación**

- "Simbiosis *Leucaena esculenta Rhizobium loti*: efectos en el desarrollo de la planta". Financiamiento DEPI-IPN. 1985-1986. Director.
- "Prácticas mecánicas y vegetativas para el control de la erosión en Oaxaca". Financiamiento DEPI-IPN. 1985-1986. Participante.
- "Estudio integral de especies vegetales protectoras del suelo". Financiamiento DEPI-IPN. 1986-1989. Director.
- "Some ecological studies of native and introduced strains of *Rhizobium loti* (*Leucaena esculenta*) in highlands of Oaxaca". Financiamiento IFS (Suecia). 1988-1989. Colaborador.
- "Mejoramiento genético del cacahuate (*Arachis hipogea*) en los Valles Centrales de Oaxaca" Financiamiento DEPI-IPN. 1989-1990. Participante.
- "Aislamiento y selección de cepas nativas de alta eficiencia de *Rhizobium phaseoli* en los Valles Centrales de Oaxaca". Financiamiento de la Universidad Autónoma "Benito Juárez" de Oaxaca. 1989-1991. Director.
- "Desarrollo integral de la comunidad de Santa María Ixcatlán". Financiamiento DEPI-IPN. 1989-1991. Participante.
- "Eficiencia de fijación de nitrógeno de ocho cepas de *Rhizobium phaseoli* en frijol ejotero (*Phaseolus vulgaris* L.) en la comunidad de Cuilapam de Guerrero, Oaxaca. Financiamiento COSNET. 1989-1990. Colaborador.
- "Estudios edafológicos en los Valles Centrales de Oaxaca". Financiamiento de la Universidad Autónoma "Benito Juárez" de Oaxaca. 1990-1993. Director.
- "Establecimiento de un Jardín Botánico regional en la ciudad de Oaxaca". Financiamiento DEPI-IPN. 1990-1991. Participante.
- "Aguas residuales domésticas para irrigación agrícola: efectos en el suelo y la planta". Financiamiento de la Universidad Autónoma "Benito Juárez" de Oaxaca. 1991-1993. **Director**
- "Alternativas de tratamiento y disposición de aguas residuales y desechos sólidos municipales a nivel estatal". Financiamiento DEPI-IPN. 1991-1992. Participante.
- "Mejoramiento de frutales caducifolios mediante estudios fisiológicos y fitosanitarios bajo producción forzada en el estado de Oaxaca". Financiamiento DEPI-IPN. 1992- 1994. Participante.
- "Aplicación de la simbiosis microbio-planta (micorrizas y *Rhizobium–*leguminosa) en la regeneración de la cobertura vegetal y estabilización del suelo en ecosistemas Mediterráneos degradados". Financiamiento del Ministerio de Educación y Ciencia (España). 1995-1998. Colaborador.
- "Mecanismos de control biológico de patógenos radicales en especies hortofrutícolas de importancia económica" Financiamiento CGPI clave 990450. Director. 1999-2002
- "Producción masiva de nemátodos parásitos de mosquitos y su impacto sobre la prevalencia del paludismo en la costa de Oaxaca" Financiamiento CGPI clave 980027. Director. 1999-2000
- "Una opción metodológica integral para el rescate del bienestar comunitario de Sta. Cruz Xoxocotlán. Financiamiento CGPI clave 980029. Participante. 1999-2000
- "Restauración de la cubierta vegetal y del suelo". Proyecto de servicio externo contratado por la compañía Teléfonos de México S.A. Director. 2000-2002

#### **Ponencias en reuniones científicas**

- Seminario Cómo incrementar la productividad en las Mixtecas Oaxaqueñas. Título de la ponencia: "Especies útiles para la protección y regeneración del suelo". Puebla, Pue. 1987.
- II Congreso Nacional de la fijación biológica del nitrógeno. Título de la ponencia: "Evaluación de cepas de *Rhizobium loti* en *Leucaena esculenta* en Oaxaca". Guadalajara, Jal. 1989.
- II Congreso Nacional de la fijación biológica del nitrógeno. Título de la ponencia: "Eficiencia simbiótica de cepas de *Rhizobium leguminosarum* bv*. phaseoli* en dos variedades regionales de frijol (*Phaseolus vulgaris* L.)". Guadalajara, Jal. 1989.
- XXII Congreso Nacional de la Ciencia del Suelo. Título de la ponencia: "Efectos del estercolado sobre propiedades químicas en dos suelos de los Valles Centrales de Oaxaca". Montecillo, México. 1989.
- XXII Congreso Nacional de la Ciencia del Suelo. Título de la ponencia: "Efectos del acolchado plástico en el cultivo del tomate (*L. esculentum* Mill.) bajo condiciones de riego en Oaxaca". Montecillo, México. 1989
- V Congreso Latinoamericano de Botánica. Título de la ponencia: "Ecología de la endomicorriza V-A asociada a *Leucaena esculenta* en Oaxaca". La Habana, Cuba. 1990.
- XI Congreso Mexicano de Botánica. Título de la ponencia: "Arboles y arbustos útiles de los Valles Centrales de Oaxaca" Oaxatepec, Mor. 1990.
- Segunda semana de la Investigación Científica en la UABJO. Título de la ponencia: "Investigaciones edafológicas en la Escuela de Ciencias Químicas de la UABJO". Oaxaca, Oax. 1991.
- XXIV Congreso Nacional de la Ciencia del Suelo. Título de la ponencia: "Respuesta a la inoculación y fertilización en tres leguminosas de grano en Oaxaca". Pachuca, Hgo. 1991.
- XXIV Congreso Nacional de la Ciencia del Suelo. Título de la ponencia: "Caracterización fisicoquímica de suelos agrícolas de los Valles Centrales de Oaxaca". Pachuca, Hgo. 1991.
- XXIV Congreso Nacional de la Ciencia del Suelo. Título de la ponencia: "Evaluación de cepas de *Rhizobium leguminosarum* bv*. Phaseoli* en frijol ejotero en Valles Centrales de Oaxaca". Pachuca, Hgo. 1991.
- XXV Congreso Nacional de la Ciencia del Suelo. Título de la ponencia: "Variación en algunos parámetros químicos del suelo por irrigación con aguas negras urbanas". Acapulco, Gro. 1992.
- XXV Congreso nacional de la Ciencia del Suelo. Título de la ponencia: "Influencia del timbre (*Acacia angustissima*) sobre la producción de maíz, en cultivo asociado". Acapulco, Gro. 1992
- XXV Congreso nacional de la Ciencia del Suelo. Título de la ponencia: "Respuesta del frijol a la inoculación y a diferentes niveles y oportunidades de aplicación de fertilizante". Acapulco, Gro. 1992
- Seminario La Artesanía de Palma: Problemática y Alternativas de Solución. Título de la Ponencia: "Propagación de los palmares". Oaxaca, Oax. 1993.
- II Seminario "Efraím Hernández Xolocotzi. In Memoriam". Título de la ponencia: "El frijol criollo de los Valles Centrales de Oaxaca". Oaxaca, Oax. 1993.

• II Seminario "Efraím Hernández Xolocotzi. In Memoriam". Título de la ponencia:

"Algunos sistemas agroforestales de Oaxaca". Oaxaca, Oax. 1993

- IV Jornada de Ingeniería Química del Instituto Tecnológico de Oaxaca. Título de la ponencia: Contaminación del suelo por irrigación con aguas residuales". Oaxaca, Oax. 1993.
- II Congreso Nacional de Ingeniería Agrícola. Título de la ponencia: "Efectos de la aplicación de composta de residuos domésticos sobre el crecimiento y nutrición de maíz". Querétaro, Qro. 1993.
- VI Congreso Latinoamericano de Botánica. Título de la ponencia: "Manejo de *Leucaena esculenta* (Moc. Et Sessé ex A.D.C.) Benth. A travésde la inoculación y fertilización. Mar del Plata, Argentina. 1994.
- I International Congress of Biochemical Engineering. X Congreso Nacional de Ingeniería Bioquímica. Título de la ponencia: "Irrigación con aguas residuales domésticas: efectos sobre suelo y planta usando 7 especies hortícolas como indicadoras". México, D.F. 1994.
- II Congreso de la Sociedad Española de Agricultura Ecológica. Título de la ponencia: "Irrigación con aguas residuales domésticas: efectos sobre suelo y plantas" Pamplona (España). Septiembre de 1996
- II Simposium Ibérico sobre nutrición mineral de las plantas. Título de la ponencia: "Diagnóstico nutricional del manzano (*Malus pumila* Mill.)en Oaxaca (México) por medio del análisis químico de suelos y tejidos foliares" Sevilla (España). Octubre de 1996
- XII Reunión Nacional de la SEFV y V Congreso Hispano-Luso de Fisiología Vegetal. Título de la ponencia: "Efectos de la inoculación con 6 hongos de la micorriza arbuscular sobre el crecimiento y absorción de nutrientes de *Anthyllis cytisoides* L." Córdoba (España). Septiembre de 1997
- II International Conference on Mycorrhiza. Título de la ponencia: "Mycorrhizas and soil quality" Uppsala (Suecia) . Junio de 1998.
- I reunión Iberoamericana y III Simposio Nacional sobre Simbiosis Micorrícica. Título de la ponencia: "El concepto "biofertilizante" aplicado al papel de la micorriza arbuscular". Guanajuato, Gto. Octubre de 2000.
- 2º Simposio Nacional y 1ª Reunión Iberoamericana sobre Nutrición de Cultivos. Título de la ponencia: "Micorriza Arbuscular y la nutrición mineral del maíz en suelos de baja fertilidad". Mérida, Yuc. Noviembre de 2000.

#### **Conferencias dictadas**

- "Aplicación de la termodinámica en la agricultura". Escuela de Ciencias Químicas de la Universidad Autónoma "Benito Juárez" de Oaxaca. Marzo de 1985.
- "El problema de la erosión en Oaxaca". Secretaría de Desarrollo Rural del Gobierno del estado de Oaxaca. Julio de 1987.
- "Aditivos alimentarios: riesgos tóxicos asociados". Delegación estatal Oaxaca de la Secretaría de Salud. junio de 1988.
- "El efecto de las aguas negras en el riego de cultivos". Departamento de Ingeniería Química y Bioquímica del Instituto Tecnológico de Oaxaca. Octubre de 1994.
- "Biotecnología de microorganismos de interés agrícola". CIIDIR-Unidad Oaxaca. Septiembre de 1999.
- "Abonos verdes: fundamentos y métodos para su utilización". Unidad Técnica Regional del Bajo Mixe. María Lombardo de Caso, Oaxaca. Mayo de 2000.
- "¡Biotech is Godzilla! ¿Es la Ingeniería Genética como la pintan?" Seminario Institucional del CIIDIR-Oaxaca. Junio de 2000.
- "Perspectivas de aplicación Biotecnológica en la Agricultura Mexicana". Seminario Institucional del CIIDIR-Oaxaca. Febrero de 2001.

#### **Publicaciones**

- Robles P., C. 1988. Estudio integral de especies vegetales protectoras del suelo I. Resultados de proyectos de investigación y desarrollo tecnológico en 1987. Cuadernos de investigación No. 1. CIIDIR-Oaxaca. Oaxaca, Oax.
- Robles P., C. 1989. Estudio integral de especies vegetales protectoras del suelo II. Resultados de proyectos de investigación y desarrollo tecnológico en 1988. Cuadernos de investigación No. 12. CIIDIR-Oaxaca. Oaxaca, Oax.
- Robles P., C. 1990. Estudio integral de especies vegetales protectoras del suelo III. Resultados de proyectos de investigación y desarrollo tecnológico en 1989. Cuadernos de investigación No. 13. CIIDIR-Oaxaca. Oaxaca, Oax.
- Martínez S., D. y C. Robles P. 1991. Mejoramiento genético del cacahuate (*Arachis hipogea* L.) en los Valles Centrales de Oaxaca. Resultados de proyectos de investigación y desarrollo tecnológico en 1990. Cuadernos de investigación No. 22. CIIDIR-Oaxaca. Oaxaca, Oax.
- Velázquez, M., V. Valdez, C. Robles and M.T. García–Castañeda. 1991. Competition among native and introduced strains of *Rhizobium loti* of *Leucaena esculenta*. Leucaena Research Reports. 12:66–69
- Robles P., C. 1996. Irrigación con aguas residuales domésticas. Efectos sobre suelo y plantas. En: R. Meco y A. Bello eds. Agricultura Ecológica y Desarrollo Rural. Sociedad Española de Agricultura Ecológica. Pamplona. pp. 187 – 193
- Coca, A. y C. Robles. 1997. Diagnóstico nutricional del manzano (*Malus pumilla*  Mill.) en Oaxaca (México) por medio de análisis químico de suelos y tejidos foliares. En: R. Sarmiento, E. Leidi y A. Troncoso de Arce eds. Nutrición mineral de las plantas en la agricultura sostenible. Junta de Andalucía. Sevilla . pp. 402 – 406.
- Robles P., C. 1999. La desertificación, un problema de alcance mundial. Avances en Ciencia y Tecnología 3:41-49.
- Robles P., C.; M. Bautista y A. Maldonado. Distrito de riego No. 19 de Tehuantepec, Oaxaca. 1. Evaluación del ensalitramiento de los suelos. Avances en Ciencia y Tecnología. 3:50-60.
- Robles P., C. y J. López-Niño. 2000. Acolchado plástico en tomate: efectos sobre el suelo y el rendimiento del cultivo. Avances en Ciencia y Tecnología. 4:3-7.

#### **Docencia**

- De Septiembre de 1982 a Junio de 1984, profesor contratado en la Facultad de Química de la Universidad Autónoma de Querétaro. Cursos impartidos: "Operaciones Unitarias" e "Industrias Agrícolas" en los semestres  $8^{\circ}$  y  $9^{\circ}$  respectivamente, de la carrera de Químico Agrícola
- De septiembre de 1983 a junio de 1984, profesor contratado en la Escuela de Ingeniería de la Universidad Autónoma de Querétaro. Curso impartido: "Termodinámica", en el semestre 3º de la carrera de Ingeniero Civil.
- De Septiembre de 1984 a Febrero de 1994, profesor titular de asignatura en la Escuela de Ciencias Químicas de la Universidad Autónoma "Benito Juárez" de Oaxaca. Asignaturas impartidas: "Física de Suelos", "Fisiología Vegetal II", "Química de Suelos" y "Fertilizantes", en los semestres 6º, 7º y 8º de la carrera de Químico Agrónomo
- De Septiembre de 1989 a Enero de 1990, profesor invitado en el Instituto Tecnológico Agropecuario No. 23 de Oaxaca. Asignaturas impartidas: "Operaciones Unitarias" y "Esquilmos" en el semestre 7º de la carrera de Ingeniero Agrómomo

#### **Tesis dirigidas**

• Título de la Tesis: "Análisis estadístico del crecimiento de la fase larvaldel gusano de seda (Lepidóptera: *Bómbix mori* L.)" Sustentante: Israel Angel Morales. Título obtenido: Químico Biólogo. Institución: Esc. de Ciencias Químicas – Univ. Autónoma "Benito Juárez" de Oaxaca (UABJO). Fecha de examen: septiembre de 1988. sp

- Título de la Tesis: "Efecto de las aplicaciones de ácido Giberélico sobre tomate (*Lycopersicon esculentum* Mill.) antes de la floración" Sustentante: Felipe S. López Vásquez. Título obtenido: Químico Agrónomo. Institución: Esc. de Ciencias Químicas – Univ. Autónoma "Benito Juárez" de Oaxaca (UABJO). Fecha de examen: febrero de 1989.
- Título de la Tesis: "*Meloidogyne* sp. y otros nematodos fitoparásitos asociados a la morera (*Morus alba* L.) en el estado de Oaxaca" Sustentante: Elizabeth F. Escobar Chávez. Título obtenido: Químico Agrónomo. Institución: Esc. de Ciencias Químicas – Univ. Autónoma "Benito Juárez" de Oaxaca (UABJO). Fecha de examen: ,mayo de 1990.
- Título de la Tesis: "Germinación y crecimiento del huamúchil (*Pithecellobium dulce* Roxb. Benth.) en vivero." Sustentante: David E. Pérez Montiel. Título obtenido: Químico Agrónomo. Institución: Esc. de Ciencias Químicas – Univ. Autónoma "Benito Juárez" de Oaxaca (UABJO). Fecha de examen: junio de 1992.
- Título de la Tesis: "" Sustentante:. Título obtenido: Químico Biólogo. Institución: Esc. de Ciencias Químicas – Univ. Autónoma "Benito Juárez" de Oaxaca (UABJO). Fecha de examen:.
- Título de la Tesis: "Diagnóstico nutrimental en manzano en dos regiones del estado de Oaxaca" Sustentante: Araceli Coca Miguel. Título obtenido: Químico Agrónomo. Institución: Esc. de Ciencias Químicas – Univ. Autónoma "Benito Juárez" de Oaxaca (UABJO). Fecha de examen: Noviembre de 1998.
- Título de la Tesis: Diagnóstico nutrimental por métodos analíticos en durazno (*Prunus persica* L.) en algunas localidades de tres regiones de Oaxaca". Sustentante Miriam Guadalupe Díaz Martínez. Título obtenido: Químico Agrónomo. Institución: Esc. de Ciencias Químicas – UABJO. Fecha de examen: Febrero de 1999.
- Título de la Tesis: "Viabilidad y germinación en semillas de palma sombrerera (*Brahea dulcis* (H.B.K.) Mart.)" Sustentante: José Antonio Díaz Bautista. Título obtenido: Químico Agrónomo. Institución: Esc. de Ciencias Químicas – UABJO. Fecha de examen: Mayo de 1999.
- Título de la Tesis: "Aguas negras para irrigación de cultivos: efectos sobre el crecimiento y producción de biomasa de dos especies vegetales" . Estudiante : Adriana Fabiola Olivera Sánchez . Químico Biólogo. Esc. de Ciencias Químicas - U.A.B.J.O. (en revisión)
- Título de la Tesis: "Bioproteccion de cultivos contra enfermedades radicales utilizando técnicas agrobiológicas". Estudiante: Adriana Aragón Rodríguez. Ingeniero Industrial Químico. Instituto Tecnológico de Oaxaca (en impresión).
- Título de la Tesis: "Evaluación biológica y química del proceso de vermicompostaje de residuos urbanos domiciliarios". Estudiante: Gilberto Bende Castellanos. Químico Biólogo. Esc. de Ciencias Químicas – U.A.B.J.O. (en proceso).

• Título de la Tesis: "Caracterización de la micorriza arbuscular nativa asociada a los cultivos de tomate y chile de agua en los Valles Centrales de Oaxaca". Estudiante: Eladio Químico Biólogo. Esc. de Ciencias Químicas – U.A.B.J.O. (en proceso).

#### **Otras actividades recientes**

- Secretario en el III Foro Estatal de Investigación Científica y Tecnológica. 26 y 27 de Noviembre de 1998. Organizado por CONACYT y CIIDIR – OAXACA
- Moderador de las Jornadas de difusión y evaluación interna de programas y proyectos de investigación y desarrollo tecnológico. Diciembre de 1999. Organizado por CIIDIR – OAXACA.
- Coordinador del Programa "Manejo Integrado de plagas y cultivos agrícolas" del CIIDIR-OAXACA, de Mayo de 1999 a la fecha.
- Evaluador de proyectos de la convocatoria CGPI-IPN 1999-2000 del CIIDIR-OAXACA
- Arbitro de los artículos de investigación "Obtención de humus de la lombriz roja californiana (*Eisenia foetida*)" y "Micropropagación del árbol del Tule...." para la revista Avances en Ciencia y Tecnología.
- Instructor de prácticas de análisis de suelos a alumnos de la carrera de Ingeniero Agrónomo del Instituto Tecnológico de Comitancillo (Oaxaca). Diciembre de 1999.
- Vocal del Comité Editorial de la revista Avances en Ciencia y Tecnología. Desde Octubre de 1999 a la fecha.
- Evaluador de proyectos de la convocatoria CGPI-IPN 2000 2001 del CIIDIR-OAXACA.
- Miembro invitado del Colegio Académico del CIIDIR Oaxaca, desde junio de 1999 a la fecha.
- Evaluador de proyectos de investigación del concurso "Jóvenes Investigadores 2000" del CONACYT. Octubre de 2000.
- Moderador de la mesa "Control Integrado" en el VII Encuentro de Entomólogos del IPN. Octubre de 2000.